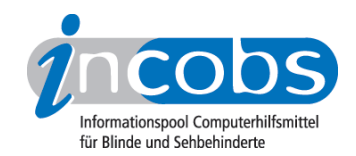

# Test 2007 Galileo 4.6

Im Folgenden die Ergebnisse aus unserem Vergrößerungssoftware-Test zu Galileo Version 4.6, Erhebungsdatum: 17.10.2006

- 1. Das Wichtigste auf einen Blick
- 2. Ausführliche Infos
- 3. Die Ergebnistabelle

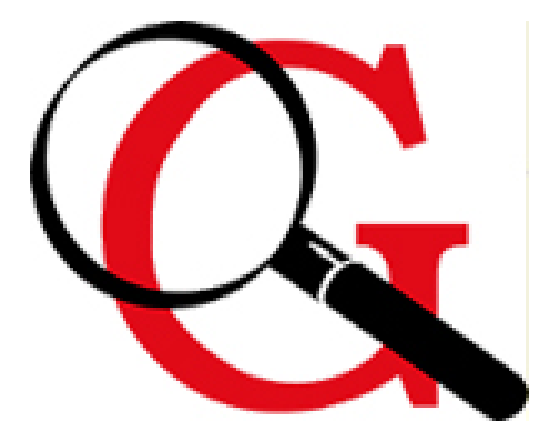

## **■1. Das Wichtigste auf einen Blick**

- Galileo dürfte vor allem Nutzer interessieren, die Vergrößerung gern mit Sprachausgabe kombinieren und auch im Bereich von höheren Vergrößerungsfaktoren arbeiten. Im Bereich der optischen Einstellmöglichkeiten gibt es vergleichsweise wenig Auswahl. Bemerkenswert ist, dass Galileo vom Hersteller sehr stark an die Bedürfnisse einzelner Arbeitsplätze angepasst wird.
- Hersteller: [Baum](http://incobs.info/infothek/adressen/anbieter.php#baum)<sup>1</sup>
- Bedienung: Tastaturbedienung weitgehend unproblematisch, Mausbedienung wurde nicht ausführlich getestet.
- Sprachausgabe: ausführlich, mit Ausnahme der Excel-Online-Hilfe.
- Bildwiedergabe bei Mausbewegung: Das Bild bleibt bei Mausbewegung grundsätzlich ruhig und ohne Aussetzer oder Sprünge. Jedoch ist der Fokus bei aufgehenden Fenstern immer beim Fenster und springt dann zur sich bewegenden Maus.
- Aufgaben in Word und Excel: das Arbeiten mit Dialogfenstern ist in Word und Excel unproblematisch, mit Ausnahme von invers dargestelltem Text, bei dem die Kantenglättung ausgeschaltet werden muss. Das direkte Anspringen von Ergebniszellen funktioniert teilweise erst nach Schließen von Dialogen oder

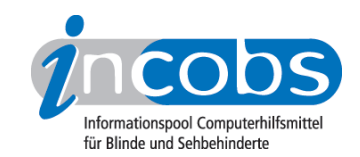

kurzem hin- und hernavigieren. In der Excel-Hilfe erfolgt keine Ansage von Hilfethemen, Hilfetexte werden vorgelesen, wobei der Fokus nicht folgt.

- Aufgabe in Outlook: E-Mails bearbeiten problemlos, im Kalender leichte Einschränkung bei der Cursorverfolgung.
- wichtige Produkteigenschaften und Anbieter: unter der [Marktübersicht](http://incobs.info/produktinfos/grossbild/einzelprodukte.php#galileo)  [Vergrößerungssoftware](http://incobs.info/produktinfos/grossbild/einzelprodukte.php#galileo) 2 finden Sie Angaben zur Farbwahl, Vergrößerung, Anbietern, usw.

## ■ 2. Ausführliche Infos

- Produkteigenschaften
- Praktische Erprobung

#### Produkteigenschaften

Galileo läuft unter Windows-Versionen ab Windows NT (nicht: Windows 98 oder Windows ME) und mit Office ab Office 97. Windows Vista und Terminal-Server-Software werden nicht unterstützt. Die Lizensierung erfolgt über Diskette oder E-Mail. Galileo 4.6 ist mit dem Screenreader Virgo zu kombinieren, bzw. basiert auf Virgo. Die Vergrößerungssoftware wird an die Erfordernisse von Arbeitsplätzen über Skripts angepasst, z.B. zur Nutzung von Nicht-Office-Programmen. Hierzu werden teilweise auch Einzelplatzlösungen hergestellt. Galileo ist diversen Kameralesesystemen (Bildschirmlesegeräte) kompatibel, besonders solchen der Firma Baum. Eine vertikale und horizontale Bildschirmteilung ist dann frei einstellbar. In Vergrößerungsstufen von 1- bis 48-fach kann in 1-er-Schritten vergrößert werden. Es gibt keine Windowsunabhängige Farbwahl oder die Möglichkeit, Mauszeiger oder Cursor anders mit den Windows-Möglichkeiten darzustellen. Es können Einstellungen für verschiedene Anwendungen gespeichert werden, jedoch nicht für eine Anwendung verschiedene Einstellungen. Eine Laufschrift ist nicht verfügbar.

Der Einstellungsdialog ist per Shortcut und Menü zu erreichen, es liegen nicht alle Bedienelemente in Textform vor. Eine Virgo-Telefonhotline gehört zum kostenlosen Support. Das Handbuch ist in diversen Formaten verfügbar. Die Online-Hilfe der Vergrößerungssoftware ist mit der Maus gut zu bedienen, mit der Tastatur funktioniert die Fokusverfolgung teilweise nicht.

#### Praktische Erprobung

#### **Word**

Nach dem Öffnen eines spezifischen Dokuments sind Menüleiste und der Dokumenttitel nicht sichtbar, Programm, Dokumenttitel und die aktuelle Seite werden jedoch angesagt. Das Arbeiten mit Dialogfenstern ist bei Tastaturbedienung in Word generell unproblematisch. Dialogtitel sind in der Regel sichtbar, werden auch über die Sprachausgabe wiedergegeben. Im Serienbriefassistenten spricht die Sprachausgabe die jeweils aktive Option und folgt dem Cursor, nur der jeweilige Arbeitsschritt wird

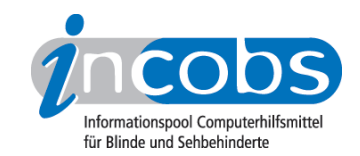

nicht gesondert angesagt. Die Überschriften der jeweiligen Arbeitsschritte sind auch nicht lesbar. In einem Arbeitsschritt ("Empfänger wählen") ist weder die aktive Option zu sehen, noch folgt der Fokus dem Cursor.

## Excel

Wird Excel gestartet oder eine neue Tabelle geöffnet, erfolgt eine Ansage von Tabellennamen, Position und Inhalt der aktuell fokussierten Zelle. Der Umgang mit Dialogfenstern wird sowohl durch die Sprachausgabe als auch durch die vergrößerte Ansicht unterstützt. Dialogfenster gehen im sichtbaren Bereich auf, Titel und Eingabefelder werden angesagt und der Fokus folgt dem Cursor bei der Bewegung. Ein Problem gibt es bei der Darstellung von inversem Text, z.B. in Eingabefeldern, der nur lesbar wird, wenn die Kantenglättung ausgeschaltet ist.

Bei Tastaturbedienung muss nach "Suche" das Dialogfenster geschlossen werden und nach "Formel einfügen" ist die Ergebniszelle erst sichtbar, wenn kurz hin- und hernavigiert wird.

Die Hilfefunktion ist eingeschränkt bedienbar: die Eingabe eines Suchbegriffs wird durch die Bildschirmansicht unterstützt. Die Sprachausgabe liest aber weder das Eingabefeld noch die Fundstellen. Wird ein Hilfetext ausgewählt, bleibt die vergrößerte Ansicht auf dem Zeilenanfang stehen, während der Rest vorgelesen wird.

#### **Outlook**

Das Sortieren und Öffnen von E-Mails über Auswahllisten wird durch Vergrößerung und Sprache unterstützt. Das Öffnen des Anhangs über das Kontextmenü bereitet keine Probleme. Wird der E-Mail-Anhang geöffnet, ist der Titel weder zu sehen noch wird er angesagt.

Die Kalenderbenutzung wird über die vergrößerte Ansicht und noch ausführlicher über die Sprachausgabe bei Tastaturbedienung unterstützt. Soll zu einem Datum gewechselt werden, ist der Fenstertitel nicht sichtbar, anders ist es beim Termineintrag. Dort folgt der Fokus dem Cursor nicht zur Zeitangabe und die Warnung vor Terminüberschneidung ist auch nicht zu sehen. Beides wird jedoch angesagt.

# n 3. Die Ergebnistabelle

Sie können folgende Testabschnitte anspringen:

- Produktangaben
- Hardwarevoraussetzungen
- Softwarevoraussetzungen
- Support durch den Anbieter
- Einstellmöglichkeiten
- Ruhiges Bild bei Mausbewegung

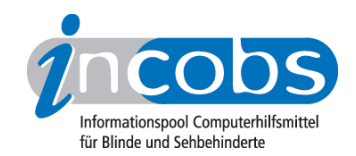

- Laufschrift, Vorlesefunktion
- Shortcuts
- Einstellungsdialog
- Online-Hilfe
- Word: Orientierung bei Programmstart und Neuaufruf eines Dokuments
- Word: Umgang mit Dialogfenstern
- Word: Arbeit mit dem Serienbriefassistenten
- Excel: Orientierung bei Neuaufruf einer Datei
- Excel: Unterstützung von Dialogfenstern
- Excel: Auffinden von Ergebnissen
- Excel: Nutzung der Hilfefunktion
- Outlook: Umgang mit E-Mails
- Outlook: Kalender benutzen

# Galileo 4.6

(Dieses Produkt mit anderen vergleichen)

## Produktangaben

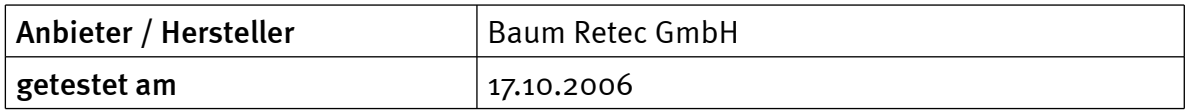

#### Hardwarevoraussetzungen

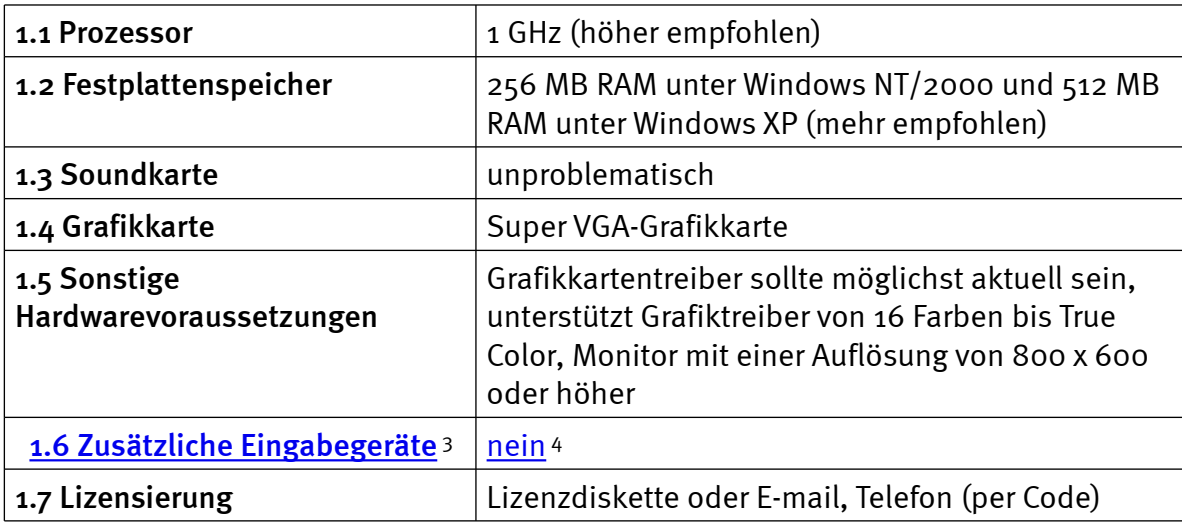

#### Softwarevoraussetzungen

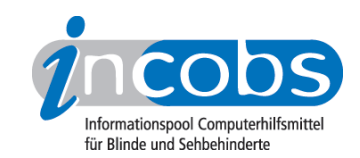

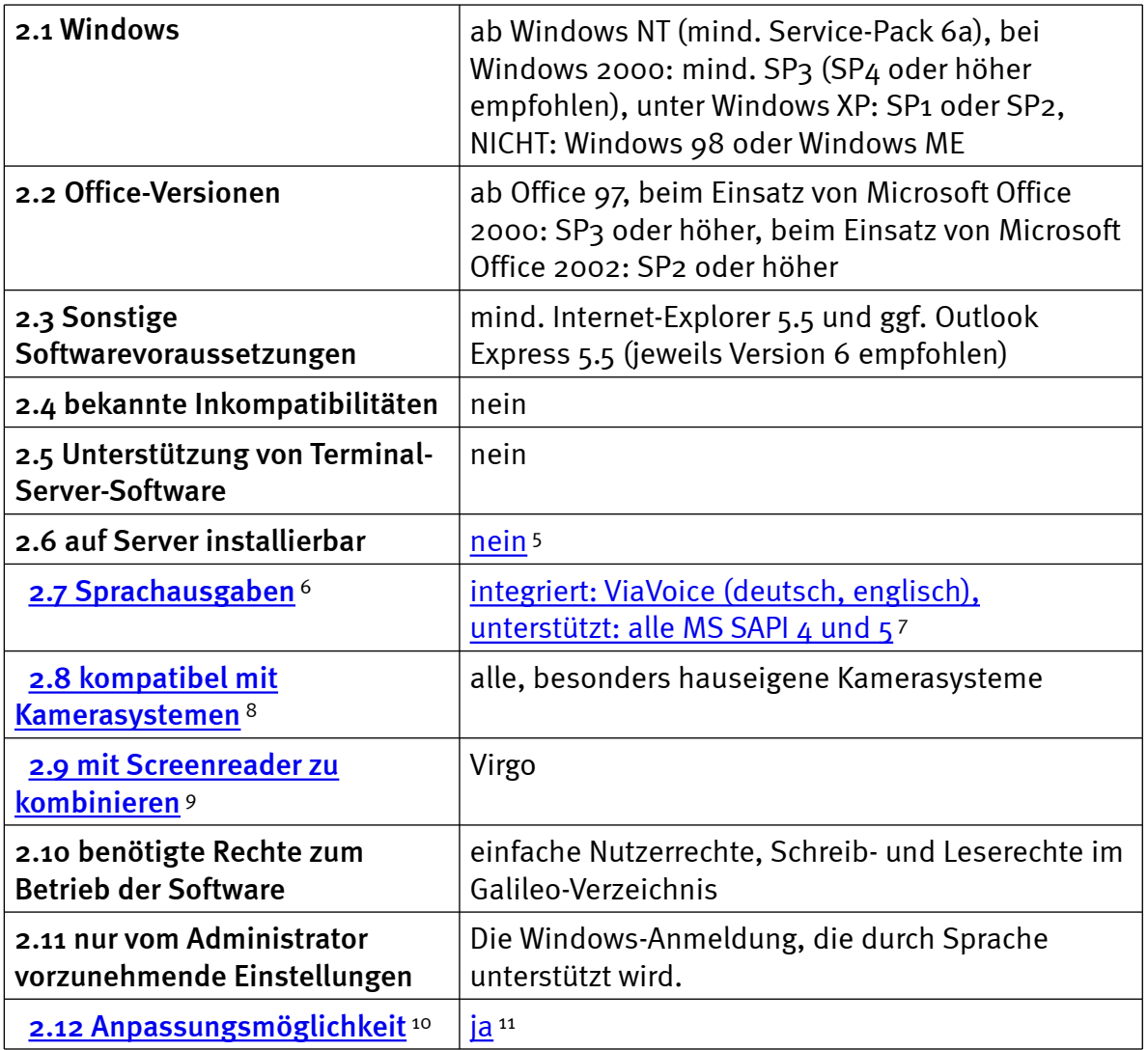

# Support durch den Anbieter

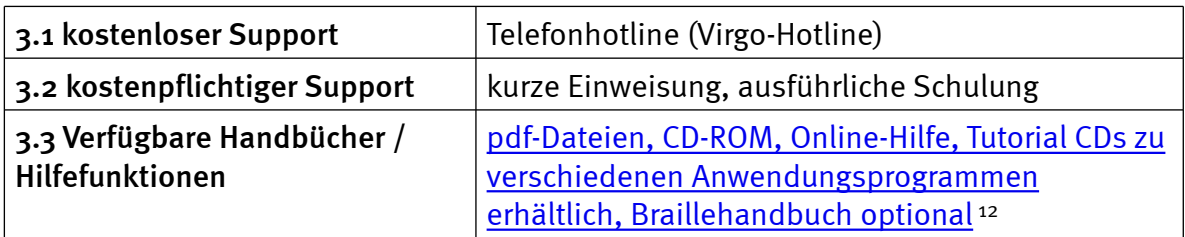

# Einstellmöglichkeiten

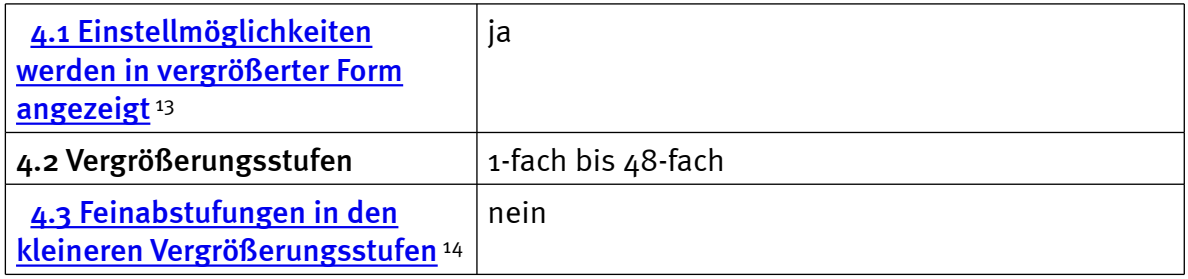

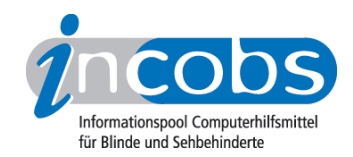

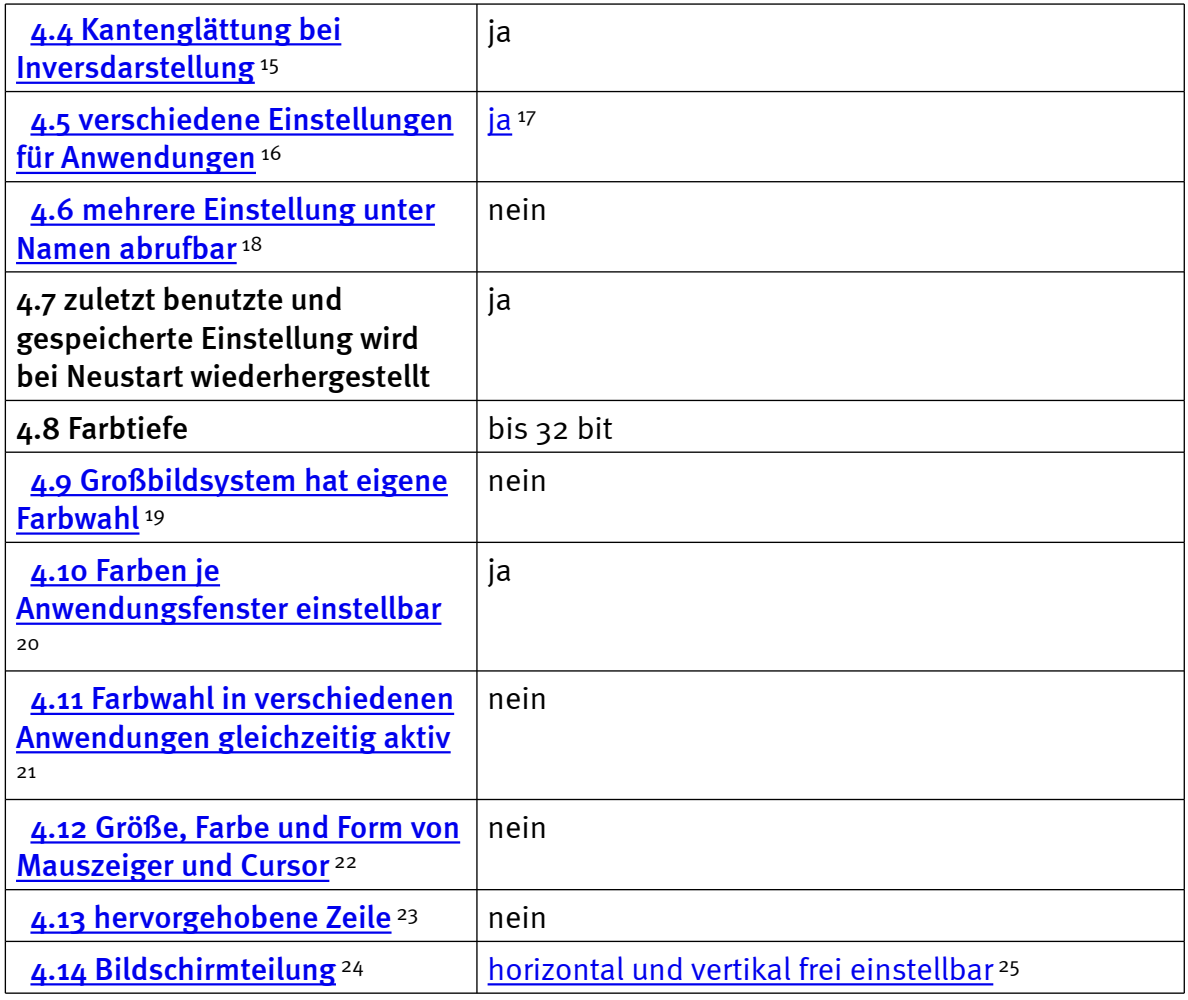

# Ruhiges Bild bei Mausbewegung

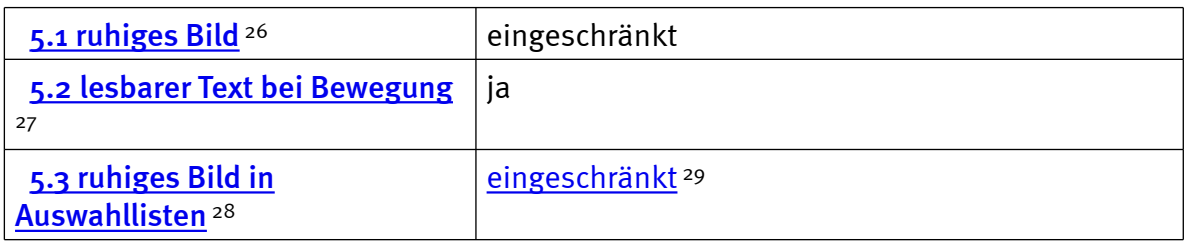

## Laufschrift, Vorlesefunktion

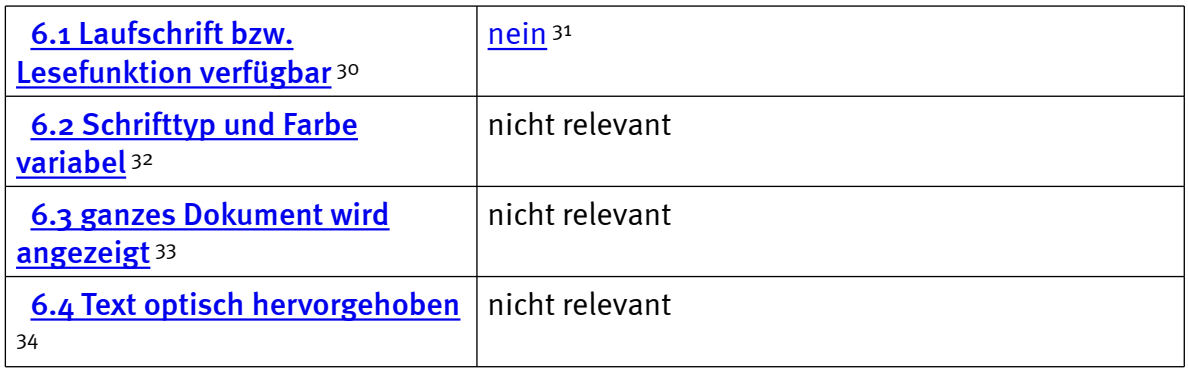

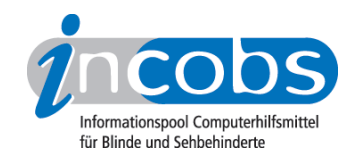

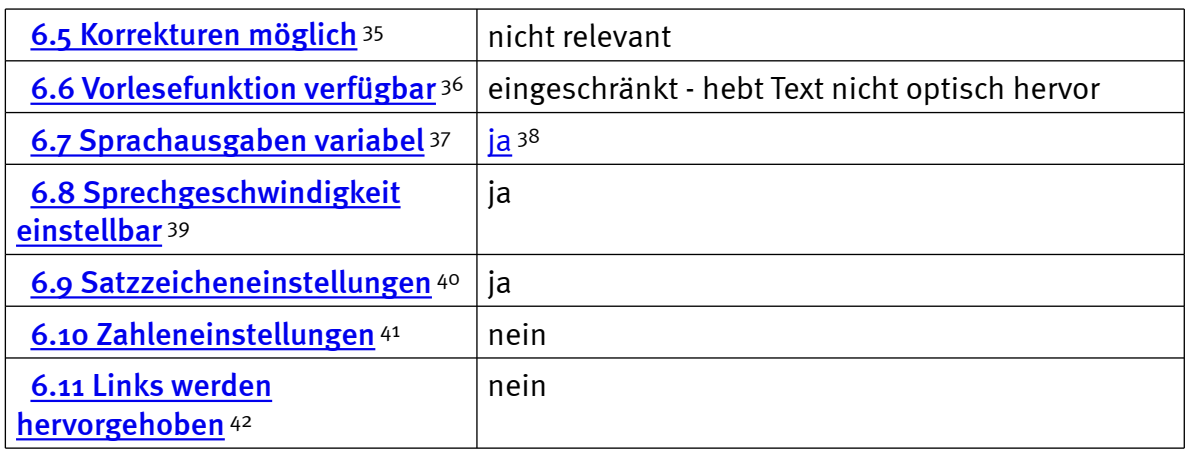

#### Shortcuts

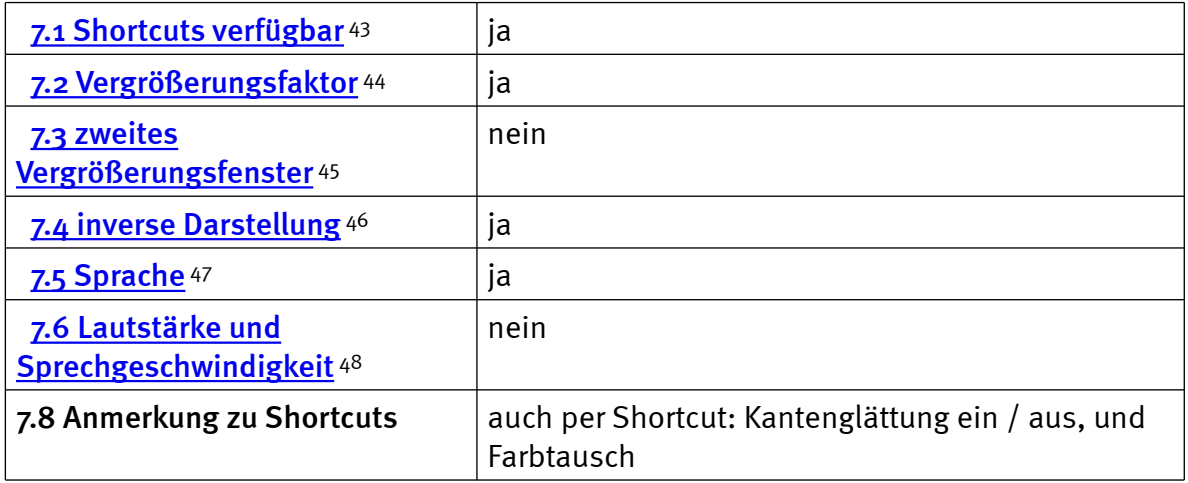

# Einstellungsdialog

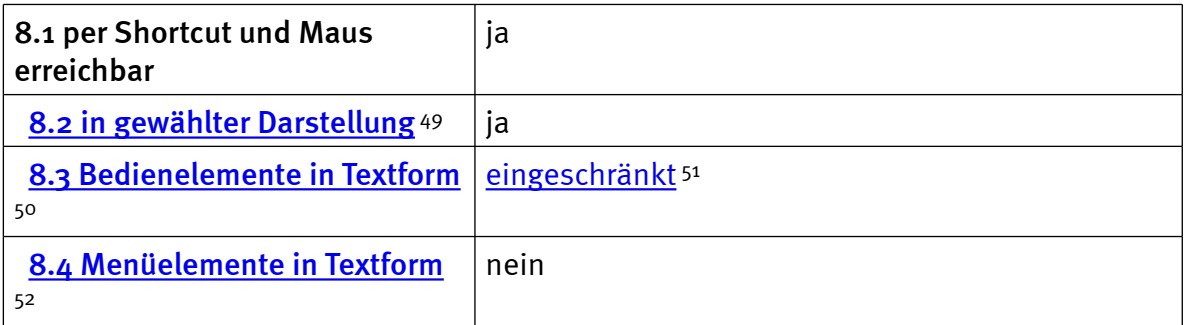

# Online-Hilfe

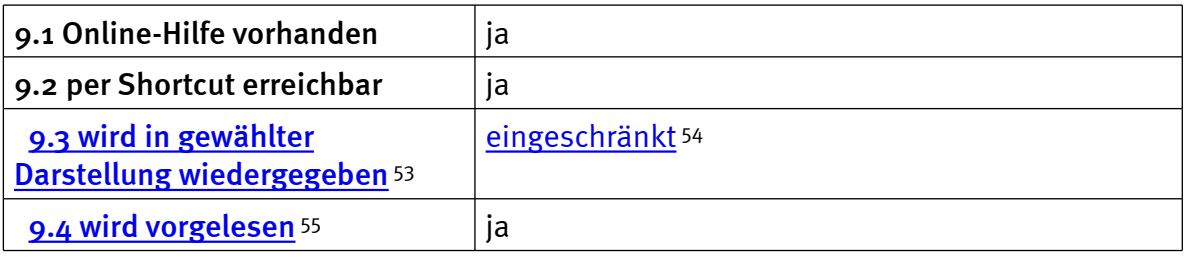

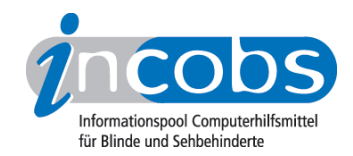

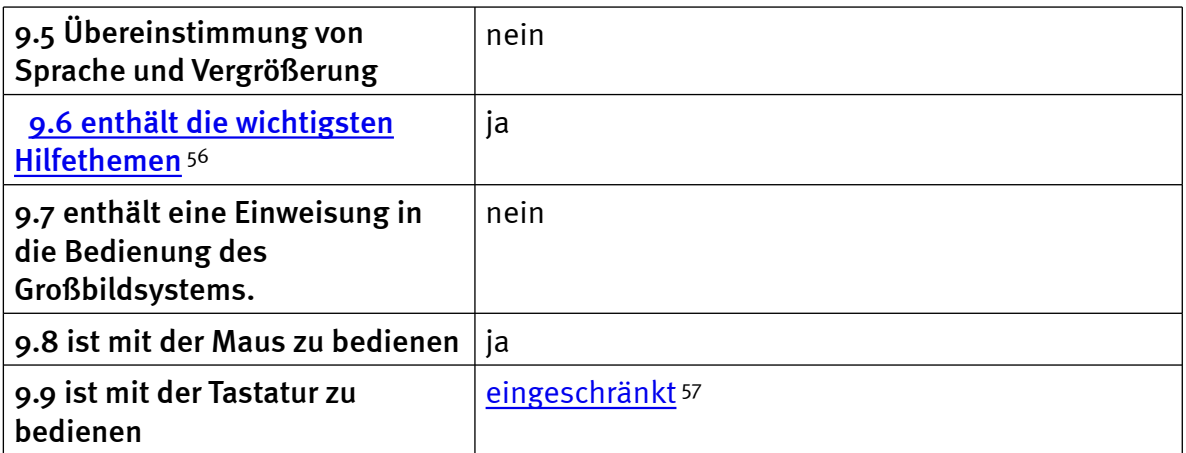

# Word: Orientierung bei Programmstart und Neuaufruf eines Dokuments

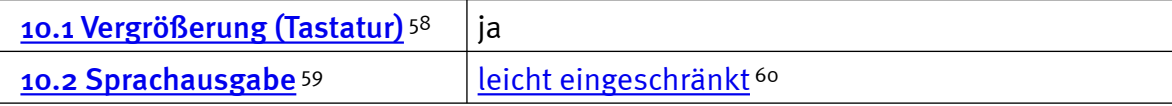

## Word: Umgang mit Dialogfenstern

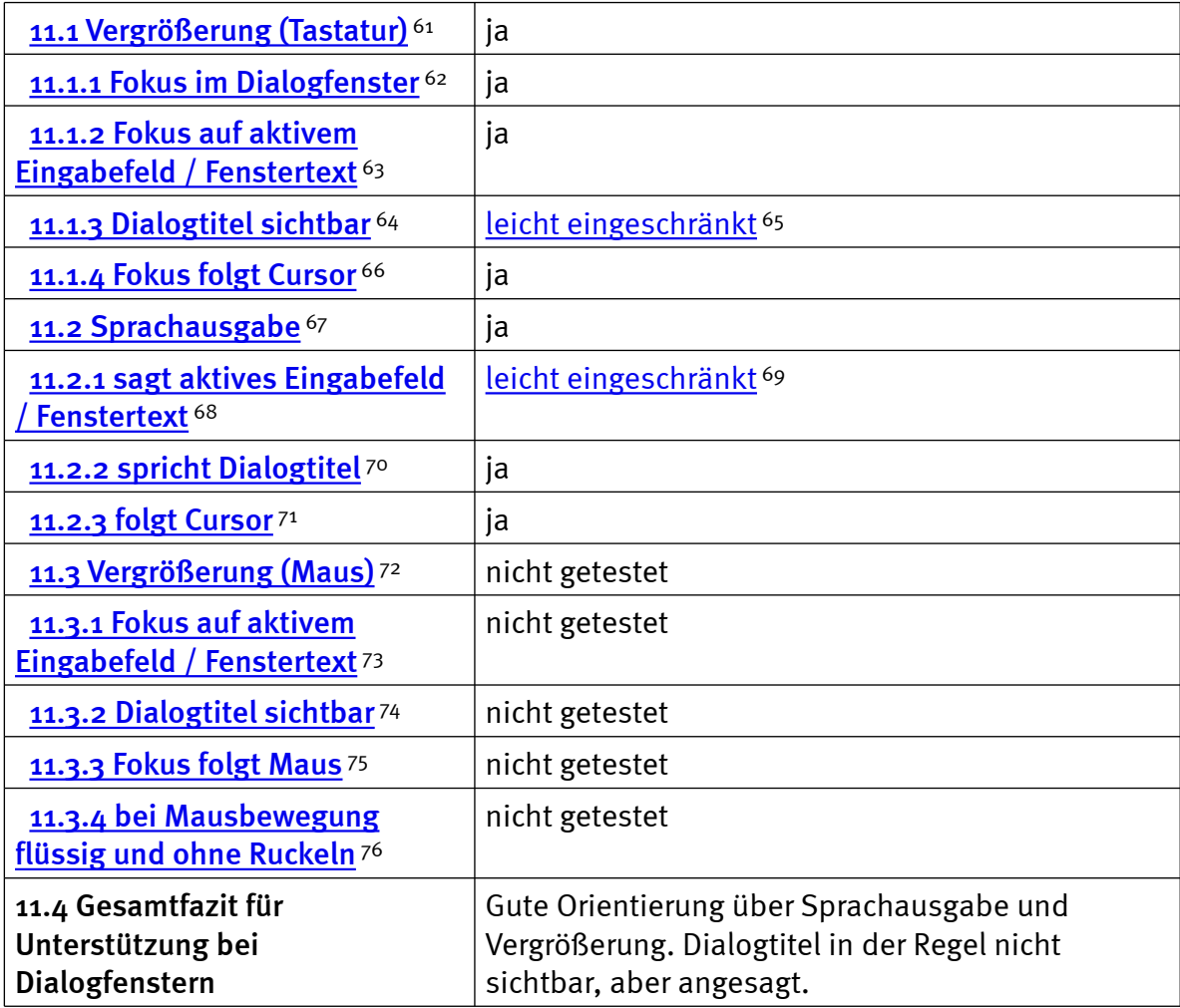

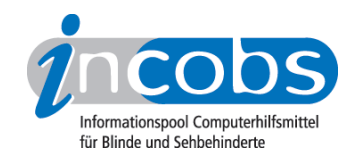

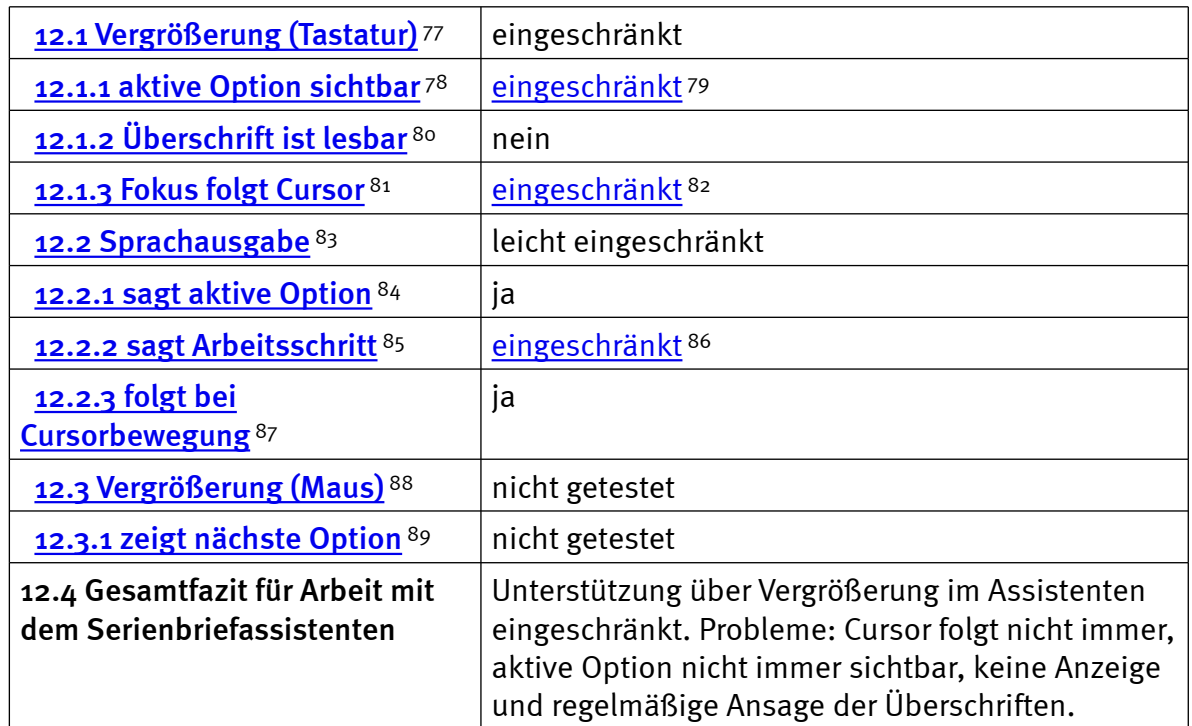

# Word: Arbeit mit dem Serienbriefassistenten

## Excel: Orientierung bei Neuaufruf einer Datei

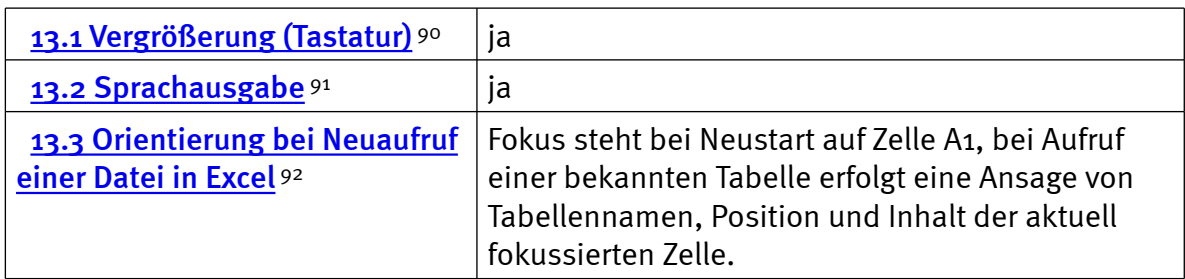

# Excel: Unterstützung von Dialogfenstern

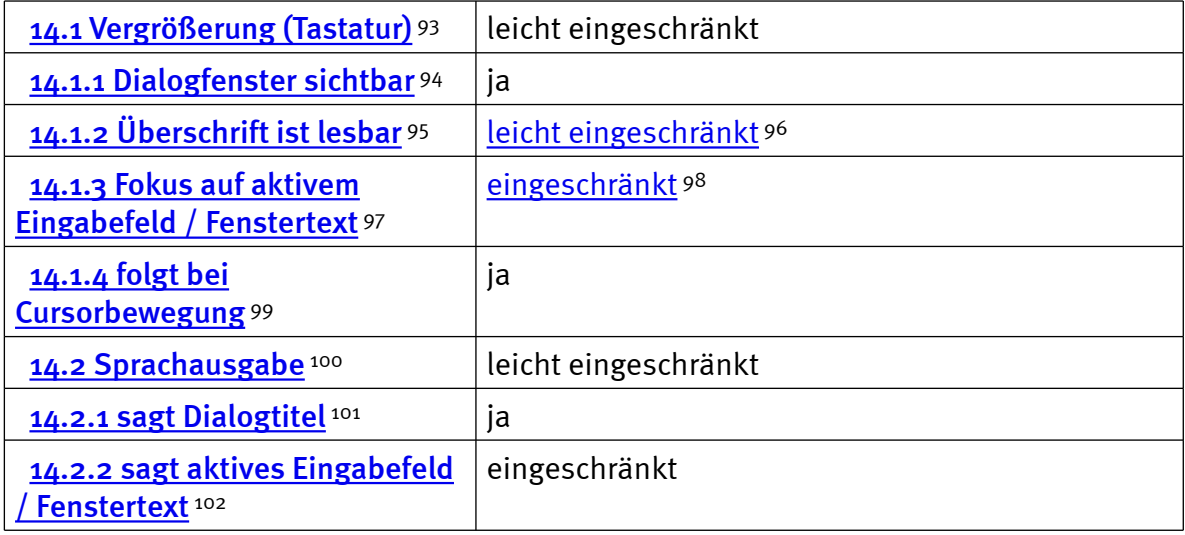

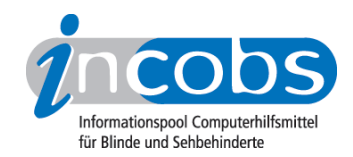

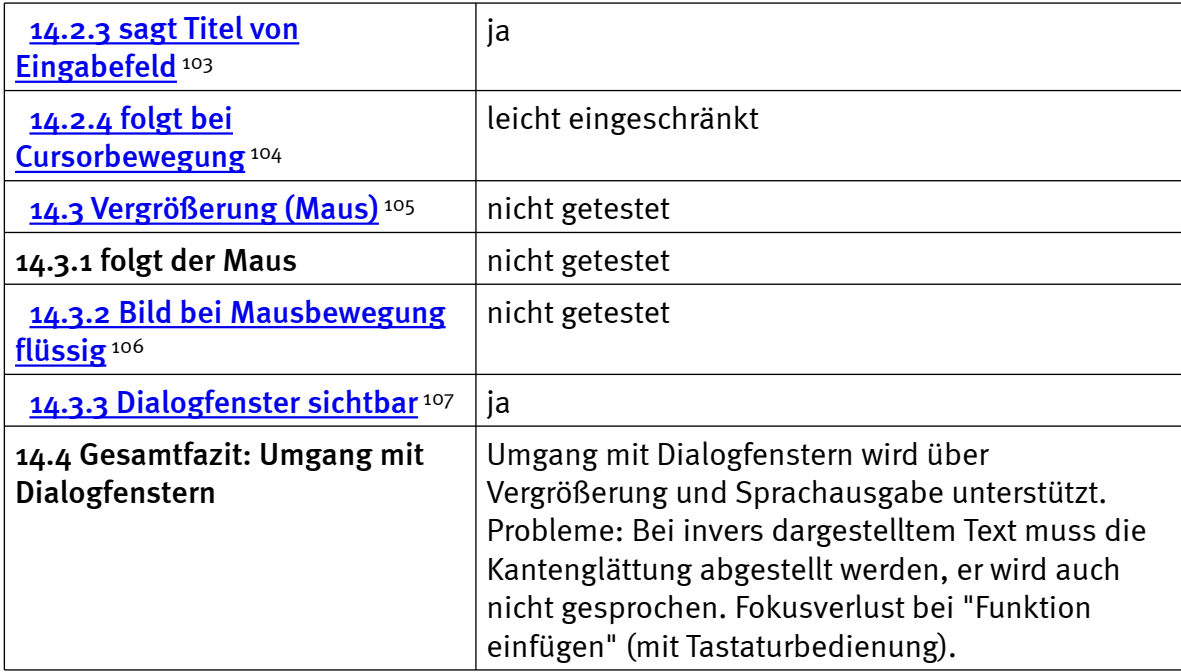

# Excel: Auffinden von Ergebnissen

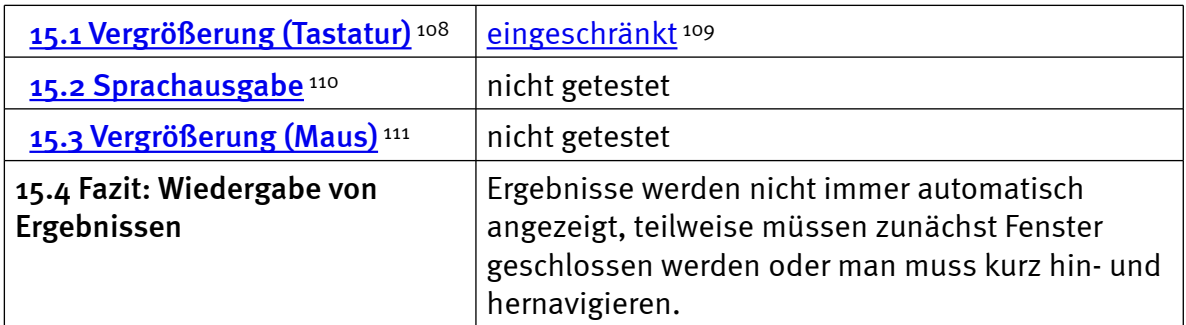

# Excel: Nutzung der Hilfefunktion

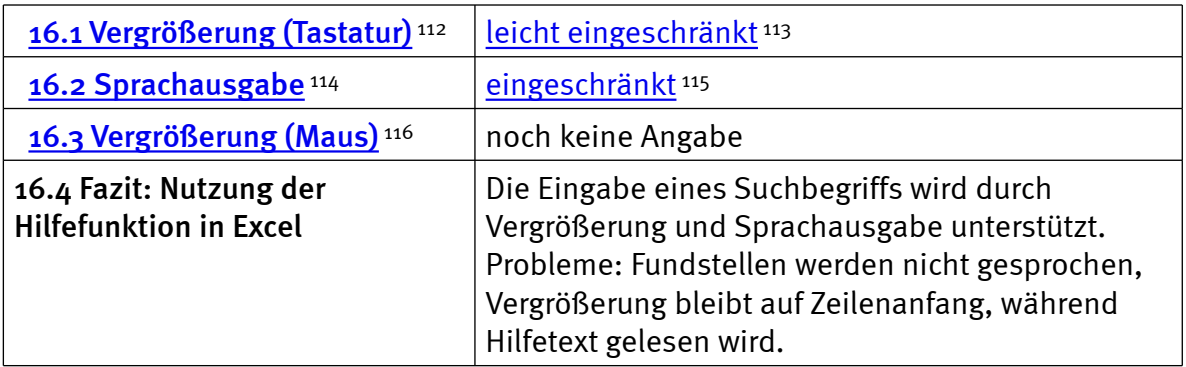

# Outlook: Umgang mit E-Mails

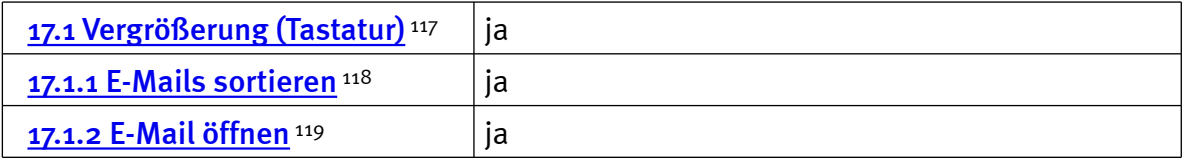

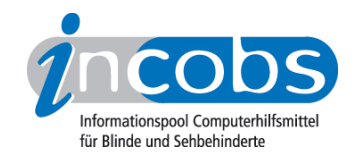

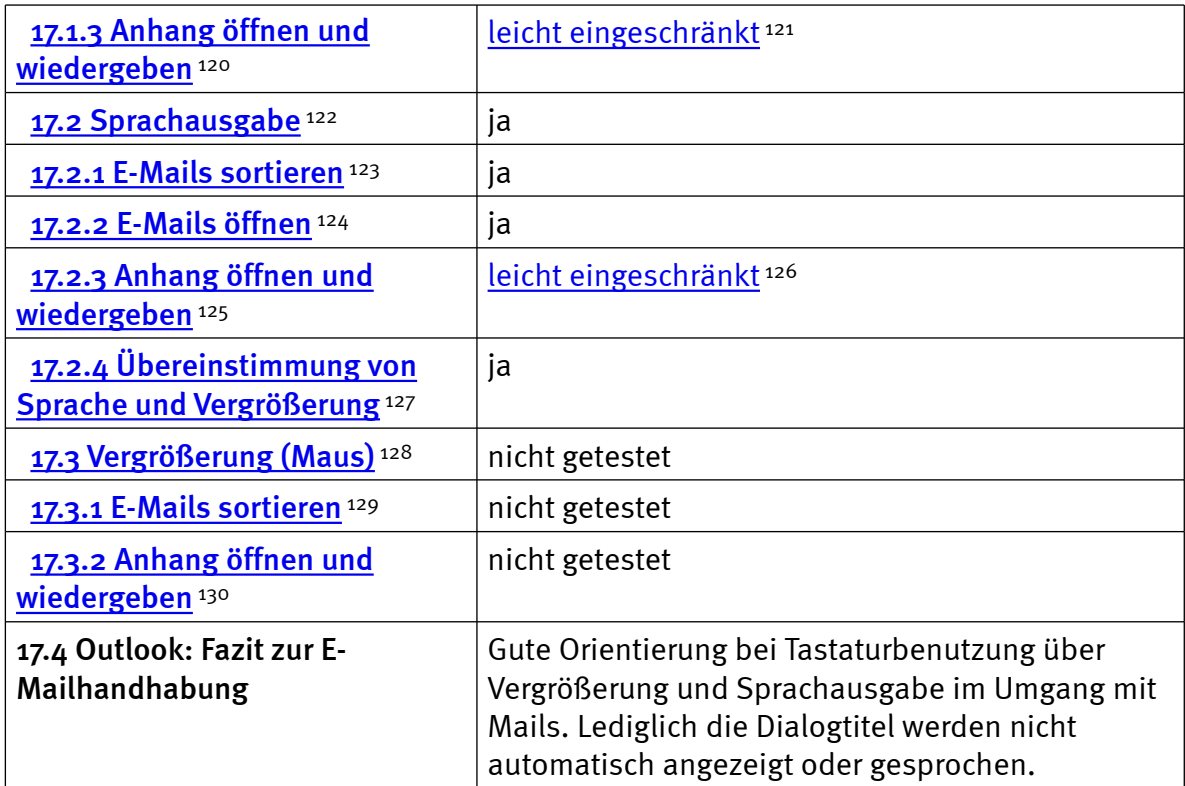

#### Outlook: Kalender benutzen

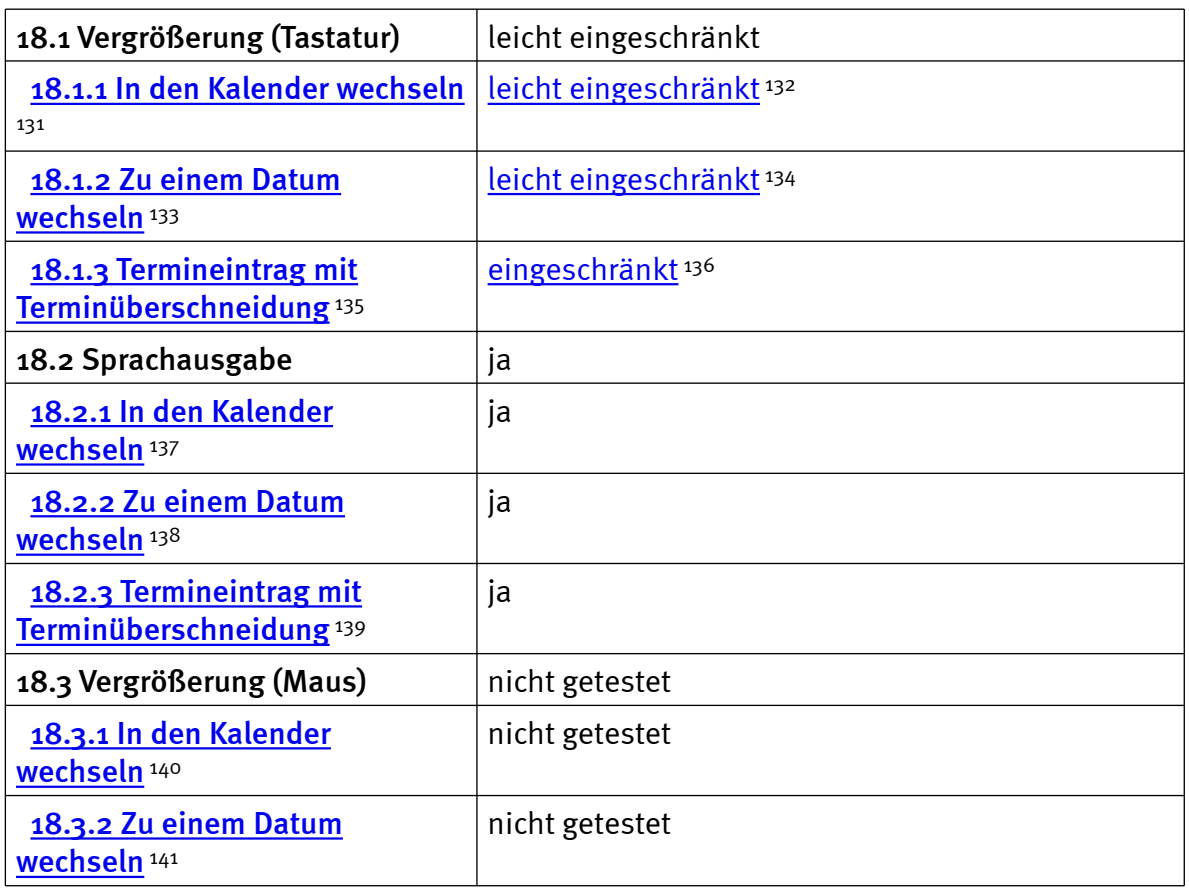

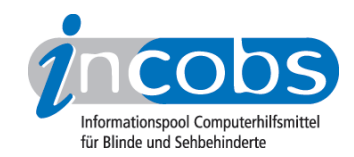

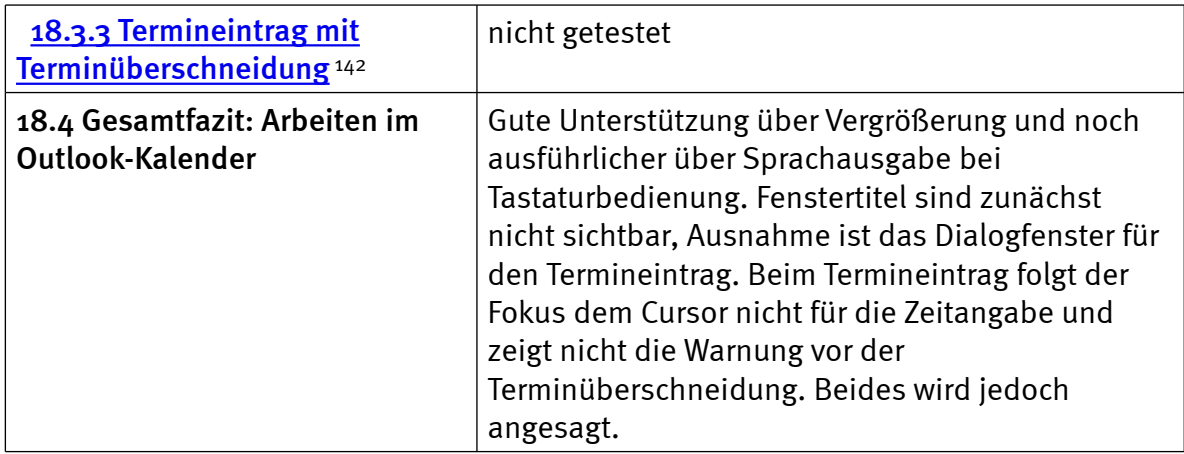

## $\blacksquare$  Links

- 1. <http://incobs.info/infothek/adressen/anbieter.php#baum>
- 2.<http://incobs.info/produktinfos/grossbild/einzelprodukte.php#galileo>
- 3. [http://incobs.info/produktinfos/grossbild/test\\_2007/galileo.php?help=1.6%](http://incobs.info/produktinfos/grossbild/test_2007/galileo.php?help=1.6%0D%0A++Zus%E4tzliche+Eingabeger%E4te&prodCatNo=&prodCat=Vergroesserungssoftware 2007&kommentiert=true#help) [0D%0A++Zus%E4tzliche+Eingabeger%E4te&prodCatNo=&prodCat=](http://incobs.info/produktinfos/grossbild/test_2007/galileo.php?help=1.6%0D%0A++Zus%E4tzliche+Eingabeger%E4te&prodCatNo=&prodCat=Vergroesserungssoftware 2007&kommentiert=true#help) [Vergroesserungssoftware 2007&kommentiert=true#help](http://incobs.info/produktinfos/grossbild/test_2007/galileo.php?help=1.6%0D%0A++Zus%E4tzliche+Eingabeger%E4te&prodCatNo=&prodCat=Vergroesserungssoftware 2007&kommentiert=true#help)
- 4. [http://incobs.info/produktinfos/grossbild/test\\_2007/galileo.php?prodCat=](http://incobs.info/produktinfos/grossbild/test_2007/galileo.php?prodCat=Vergroesserungssoftware 2007&kommentiert=true&dataNo=2,2,5#help) [Vergroesserungssoftware 2007&kommentiert=true&dataNo=2,2,5#help](http://incobs.info/produktinfos/grossbild/test_2007/galileo.php?prodCat=Vergroesserungssoftware 2007&kommentiert=true&dataNo=2,2,5#help)
- 5. [http://incobs.info/produktinfos/grossbild/test\\_2007/galileo.php?prodCat=](http://incobs.info/produktinfos/grossbild/test_2007/galileo.php?prodCat=Vergroesserungssoftware 2007&kommentiert=true&dataNo=2,3,5#help) [Vergroesserungssoftware 2007&kommentiert=true&dataNo=2,3,5#help](http://incobs.info/produktinfos/grossbild/test_2007/galileo.php?prodCat=Vergroesserungssoftware 2007&kommentiert=true&dataNo=2,3,5#help)
- 6. [http://incobs.info/produktinfos/grossbild/test\\_2007/galileo.php?help=2.7%](http://incobs.info/produktinfos/grossbild/test_2007/galileo.php?help=2.7%0D%0A++Sprachausgaben&prodCatNo=&prodCat=Vergroesserungssoftware 2007&kommentiert=true#help) [0D%0A++Sprachausgaben&prodCatNo=&prodCat=Vergroesserungssoftware](http://incobs.info/produktinfos/grossbild/test_2007/galileo.php?help=2.7%0D%0A++Sprachausgaben&prodCatNo=&prodCat=Vergroesserungssoftware 2007&kommentiert=true#help) [2007&kommentiert=true#help](http://incobs.info/produktinfos/grossbild/test_2007/galileo.php?help=2.7%0D%0A++Sprachausgaben&prodCatNo=&prodCat=Vergroesserungssoftware 2007&kommentiert=true#help)
- 7. [http://incobs.info/produktinfos/grossbild/test\\_2007/galileo.php?prodCat=](http://incobs.info/produktinfos/grossbild/test_2007/galileo.php?prodCat=Vergroesserungssoftware 2007&kommentiert=true&dataNo=2,3,6#help) [Vergroesserungssoftware 2007&kommentiert=true&dataNo=2,3,6#help](http://incobs.info/produktinfos/grossbild/test_2007/galileo.php?prodCat=Vergroesserungssoftware 2007&kommentiert=true&dataNo=2,3,6#help)
- 8. [http://incobs.info/produktinfos/grossbild/test\\_2007/galileo.php?help=2.8+](http://incobs.info/produktinfos/grossbild/test_2007/galileo.php?help=2.8+kompatibel+mit+Kamerasystemen&prodCatNo=&prodCat=Vergroesserungssoftware 2007&kommentiert=true#help) [kompatibel+mit+Kamerasystemen&prodCatNo=&prodCat=](http://incobs.info/produktinfos/grossbild/test_2007/galileo.php?help=2.8+kompatibel+mit+Kamerasystemen&prodCatNo=&prodCat=Vergroesserungssoftware 2007&kommentiert=true#help) [Vergroesserungssoftware 2007&kommentiert=true#help](http://incobs.info/produktinfos/grossbild/test_2007/galileo.php?help=2.8+kompatibel+mit+Kamerasystemen&prodCatNo=&prodCat=Vergroesserungssoftware 2007&kommentiert=true#help)
- 9. [http://incobs.info/produktinfos/grossbild/test\\_2007/galileo.php?help=2.9%](http://incobs.info/produktinfos/grossbild/test_2007/galileo.php?help=2.9%0D%0A++mit+Screenreader+zu+kombinieren&prodCatNo=&prodCat=Vergroesserungssoftware 2007&kommentiert=true#help) [0D%0A++mit+Screenreader+zu+kombinieren&prodCatNo=&prodCat=](http://incobs.info/produktinfos/grossbild/test_2007/galileo.php?help=2.9%0D%0A++mit+Screenreader+zu+kombinieren&prodCatNo=&prodCat=Vergroesserungssoftware 2007&kommentiert=true#help) [Vergroesserungssoftware 2007&kommentiert=true#help](http://incobs.info/produktinfos/grossbild/test_2007/galileo.php?help=2.9%0D%0A++mit+Screenreader+zu+kombinieren&prodCatNo=&prodCat=Vergroesserungssoftware 2007&kommentiert=true#help)
- 10. [http://incobs.info/produktinfos/grossbild/test\\_2007/galileo.php?help=2.12+](http://incobs.info/produktinfos/grossbild/test_2007/galileo.php?help=2.12+Anpassungsm%F6glichkeit&prodCatNo=&prodCat=Vergroesserungssoftware 2007&kommentiert=true#help) [Anpassungsm%F6glichkeit&prodCatNo=&prodCat=Vergroesserungssoftware](http://incobs.info/produktinfos/grossbild/test_2007/galileo.php?help=2.12+Anpassungsm%F6glichkeit&prodCatNo=&prodCat=Vergroesserungssoftware 2007&kommentiert=true#help) [2007&kommentiert=true#help](http://incobs.info/produktinfos/grossbild/test_2007/galileo.php?help=2.12+Anpassungsm%F6glichkeit&prodCatNo=&prodCat=Vergroesserungssoftware 2007&kommentiert=true#help)
- 11. [http://incobs.info/produktinfos/grossbild/test\\_2007/galileo.php?prodCat=](http://incobs.info/produktinfos/grossbild/test_2007/galileo.php?prodCat=Vergroesserungssoftware 2007&kommentiert=true&dataNo=2,3,11#help) [Vergroesserungssoftware 2007&kommentiert=true&dataNo=2,3,11#help](http://incobs.info/produktinfos/grossbild/test_2007/galileo.php?prodCat=Vergroesserungssoftware 2007&kommentiert=true&dataNo=2,3,11#help)
- 12. [http://incobs.info/produktinfos/grossbild/test\\_2007/galileo.php?prodCat=](http://incobs.info/produktinfos/grossbild/test_2007/galileo.php?prodCat=Vergroesserungssoftware 2007&kommentiert=true&dataNo=2,4,2#help) [Vergroesserungssoftware 2007&kommentiert=true&dataNo=2,4,2#help](http://incobs.info/produktinfos/grossbild/test_2007/galileo.php?prodCat=Vergroesserungssoftware 2007&kommentiert=true&dataNo=2,4,2#help)
- 13. [http://incobs.info/produktinfos/grossbild/test\\_2007/galileo.php?help=4.1%](http://incobs.info/produktinfos/grossbild/test_2007/galileo.php?help=4.1%0D%0A++Einstellm%F6glichkeiten+werden+in+vergr%F6%DFerter+Form+angezeigt&prodCatNo=&prodCat=Vergroesserungssoftware 2007&kommentiert=true#help) [0D%0A++Einstellm%F6glichkeiten+werden+in+vergr%F6%DFerter+Form+](http://incobs.info/produktinfos/grossbild/test_2007/galileo.php?help=4.1%0D%0A++Einstellm%F6glichkeiten+werden+in+vergr%F6%DFerter+Form+angezeigt&prodCatNo=&prodCat=Vergroesserungssoftware 2007&kommentiert=true#help) [angezeigt&prodCatNo=&prodCat=Vergroesserungssoftware](http://incobs.info/produktinfos/grossbild/test_2007/galileo.php?help=4.1%0D%0A++Einstellm%F6glichkeiten+werden+in+vergr%F6%DFerter+Form+angezeigt&prodCatNo=&prodCat=Vergroesserungssoftware 2007&kommentiert=true#help)

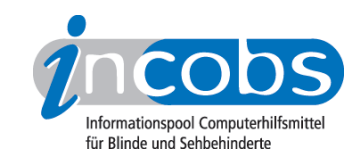

- 14. [http://incobs.info/produktinfos/grossbild/test\\_2007/galileo.php?help=4.3%](http://incobs.info/produktinfos/grossbild/test_2007/galileo.php?help=4.3%0D%0A++Feinabstufungen+in+den+kleineren+Vergr%F6%DFerungsstufen&prodCatNo=&prodCat=Vergroesserungssoftware 2007&kommentiert=true#help) [0D%0A++Feinabstufungen+in+den+kleineren+Vergr%F6%](http://incobs.info/produktinfos/grossbild/test_2007/galileo.php?help=4.3%0D%0A++Feinabstufungen+in+den+kleineren+Vergr%F6%DFerungsstufen&prodCatNo=&prodCat=Vergroesserungssoftware 2007&kommentiert=true#help) [DFerungsstufen&prodCatNo=&prodCat=Vergroesserungssoftware](http://incobs.info/produktinfos/grossbild/test_2007/galileo.php?help=4.3%0D%0A++Feinabstufungen+in+den+kleineren+Vergr%F6%DFerungsstufen&prodCatNo=&prodCat=Vergroesserungssoftware 2007&kommentiert=true#help) [2007&kommentiert=true#help](http://incobs.info/produktinfos/grossbild/test_2007/galileo.php?help=4.3%0D%0A++Feinabstufungen+in+den+kleineren+Vergr%F6%DFerungsstufen&prodCatNo=&prodCat=Vergroesserungssoftware 2007&kommentiert=true#help)
- 15. [http://incobs.info/produktinfos/grossbild/test\\_2007/galileo.php?help=4.4%](http://incobs.info/produktinfos/grossbild/test_2007/galileo.php?help=4.4%0D%0A++Kantengl%E4ttung+bei+Inversdarstellung&prodCatNo=&prodCat=Vergroesserungssoftware 2007&kommentiert=true#help) [0D%0A++Kantengl%E4ttung+bei+Inversdarstellung&prodCatNo=&prodCat=](http://incobs.info/produktinfos/grossbild/test_2007/galileo.php?help=4.4%0D%0A++Kantengl%E4ttung+bei+Inversdarstellung&prodCatNo=&prodCat=Vergroesserungssoftware 2007&kommentiert=true#help) [Vergroesserungssoftware 2007&kommentiert=true#help](http://incobs.info/produktinfos/grossbild/test_2007/galileo.php?help=4.4%0D%0A++Kantengl%E4ttung+bei+Inversdarstellung&prodCatNo=&prodCat=Vergroesserungssoftware 2007&kommentiert=true#help)
- 16. [http://incobs.info/produktinfos/grossbild/test\\_2007/galileo.php?help=4.5%](http://incobs.info/produktinfos/grossbild/test_2007/galileo.php?help=4.5%0D%0A++verschiedene+Einstellungen+f%FCr+Anwendungen&prodCatNo=&prodCat=Vergroesserungssoftware 2007&kommentiert=true#help) [0D%0A++verschiedene+Einstellungen+f%FCr+Anwendungen&prodCatNo=](http://incobs.info/produktinfos/grossbild/test_2007/galileo.php?help=4.5%0D%0A++verschiedene+Einstellungen+f%FCr+Anwendungen&prodCatNo=&prodCat=Vergroesserungssoftware 2007&kommentiert=true#help) [&prodCat=Vergroesserungssoftware 2007&kommentiert=true#help](http://incobs.info/produktinfos/grossbild/test_2007/galileo.php?help=4.5%0D%0A++verschiedene+Einstellungen+f%FCr+Anwendungen&prodCatNo=&prodCat=Vergroesserungssoftware 2007&kommentiert=true#help)
- 17. [http://incobs.info/produktinfos/grossbild/test\\_2007/galileo.php?prodCat=](http://incobs.info/produktinfos/grossbild/test_2007/galileo.php?prodCat=Vergroesserungssoftware 2007&kommentiert=true&dataNo=2,5,4#help) [Vergroesserungssoftware 2007&kommentiert=true&dataNo=2,5,4#help](http://incobs.info/produktinfos/grossbild/test_2007/galileo.php?prodCat=Vergroesserungssoftware 2007&kommentiert=true&dataNo=2,5,4#help)
- 18. [http://incobs.info/produktinfos/grossbild/test\\_2007/galileo.php?help=4.6%](http://incobs.info/produktinfos/grossbild/test_2007/galileo.php?help=4.6%0D%0A++mehrere+Einstellung+unter+Namen+abrufbar&prodCatNo=&prodCat=Vergroesserungssoftware 2007&kommentiert=true#help) [0D%0A++mehrere+Einstellung+unter+Namen+abrufbar&prodCatNo=](http://incobs.info/produktinfos/grossbild/test_2007/galileo.php?help=4.6%0D%0A++mehrere+Einstellung+unter+Namen+abrufbar&prodCatNo=&prodCat=Vergroesserungssoftware 2007&kommentiert=true#help) [&prodCat=Vergroesserungssoftware 2007&kommentiert=true#help](http://incobs.info/produktinfos/grossbild/test_2007/galileo.php?help=4.6%0D%0A++mehrere+Einstellung+unter+Namen+abrufbar&prodCatNo=&prodCat=Vergroesserungssoftware 2007&kommentiert=true#help)
- 19. [http://incobs.info/produktinfos/grossbild/test\\_2007/galileo.php?help=4.9%](http://incobs.info/produktinfos/grossbild/test_2007/galileo.php?help=4.9%0D%0A++Gro%DFbildsystem+hat+eigene+Farbwahl&prodCatNo=&prodCat=Vergroesserungssoftware 2007&kommentiert=true#help) [0D%0A++Gro%DFbildsystem+hat+eigene+Farbwahl&prodCatNo=&prodCat=](http://incobs.info/produktinfos/grossbild/test_2007/galileo.php?help=4.9%0D%0A++Gro%DFbildsystem+hat+eigene+Farbwahl&prodCatNo=&prodCat=Vergroesserungssoftware 2007&kommentiert=true#help) [Vergroesserungssoftware 2007&kommentiert=true#help](http://incobs.info/produktinfos/grossbild/test_2007/galileo.php?help=4.9%0D%0A++Gro%DFbildsystem+hat+eigene+Farbwahl&prodCatNo=&prodCat=Vergroesserungssoftware 2007&kommentiert=true#help)
- 20. [http://incobs.info/produktinfos/grossbild/test\\_2007/galileo.php?help=4.10%](http://incobs.info/produktinfos/grossbild/test_2007/galileo.php?help=4.10%0D%0A++Farben+je+Anwendungsfenster+einstellbar&prodCatNo=&prodCat=Vergroesserungssoftware 2007&kommentiert=true#help) [0D%0A++Farben+je+Anwendungsfenster+einstellbar&prodCatNo=&prodCat=](http://incobs.info/produktinfos/grossbild/test_2007/galileo.php?help=4.10%0D%0A++Farben+je+Anwendungsfenster+einstellbar&prodCatNo=&prodCat=Vergroesserungssoftware 2007&kommentiert=true#help) [Vergroesserungssoftware 2007&kommentiert=true#help](http://incobs.info/produktinfos/grossbild/test_2007/galileo.php?help=4.10%0D%0A++Farben+je+Anwendungsfenster+einstellbar&prodCatNo=&prodCat=Vergroesserungssoftware 2007&kommentiert=true#help)
- 21. [http://incobs.info/produktinfos/grossbild/test\\_2007/galileo.php?help=4.11%](http://incobs.info/produktinfos/grossbild/test_2007/galileo.php?help=4.11%0D%0A++Farbwahl+in+verschiedenen+Anwendungen+gleichzeitig+aktiv&prodCatNo=&prodCat=Vergroesserungssoftware 2007&kommentiert=true#help) [0D%0A++Farbwahl+in+verschiedenen+Anwendungen+gleichzeitig+](http://incobs.info/produktinfos/grossbild/test_2007/galileo.php?help=4.11%0D%0A++Farbwahl+in+verschiedenen+Anwendungen+gleichzeitig+aktiv&prodCatNo=&prodCat=Vergroesserungssoftware 2007&kommentiert=true#help) [aktiv&prodCatNo=&prodCat=Vergroesserungssoftware 2007&kommentiert=](http://incobs.info/produktinfos/grossbild/test_2007/galileo.php?help=4.11%0D%0A++Farbwahl+in+verschiedenen+Anwendungen+gleichzeitig+aktiv&prodCatNo=&prodCat=Vergroesserungssoftware 2007&kommentiert=true#help) [true#help](http://incobs.info/produktinfos/grossbild/test_2007/galileo.php?help=4.11%0D%0A++Farbwahl+in+verschiedenen+Anwendungen+gleichzeitig+aktiv&prodCatNo=&prodCat=Vergroesserungssoftware 2007&kommentiert=true#help)
- 22. [http://incobs.info/produktinfos/grossbild/test\\_2007/galileo.php?help=4.12+](http://incobs.info/produktinfos/grossbild/test_2007/galileo.php?help=4.12+Gr%F6%DFe%2C%0D%0A++Farbe+und+Form+von+Mauszeiger+und+Cursor&prodCatNo=&prodCat=Vergroesserungssoftware 2007&kommentiert=true#help) [Gr%F6%DFe%2C%0D%0A++Farbe+und+Form+von+Mauszeiger+und+](http://incobs.info/produktinfos/grossbild/test_2007/galileo.php?help=4.12+Gr%F6%DFe%2C%0D%0A++Farbe+und+Form+von+Mauszeiger+und+Cursor&prodCatNo=&prodCat=Vergroesserungssoftware 2007&kommentiert=true#help) [Cursor&prodCatNo=&prodCat=Vergroesserungssoftware 2007&kommentiert=](http://incobs.info/produktinfos/grossbild/test_2007/galileo.php?help=4.12+Gr%F6%DFe%2C%0D%0A++Farbe+und+Form+von+Mauszeiger+und+Cursor&prodCatNo=&prodCat=Vergroesserungssoftware 2007&kommentiert=true#help) [true#help](http://incobs.info/produktinfos/grossbild/test_2007/galileo.php?help=4.12+Gr%F6%DFe%2C%0D%0A++Farbe+und+Form+von+Mauszeiger+und+Cursor&prodCatNo=&prodCat=Vergroesserungssoftware 2007&kommentiert=true#help)
- 23. [http://incobs.info/produktinfos/grossbild/test\\_2007/galileo.php?help=4.13%](http://incobs.info/produktinfos/grossbild/test_2007/galileo.php?help=4.13%0D%0A++hervorgehobene+Zeile&prodCatNo=&prodCat=Vergroesserungssoftware 2007&kommentiert=true#help) [0D%0A++hervorgehobene+Zeile&prodCatNo=&prodCat=](http://incobs.info/produktinfos/grossbild/test_2007/galileo.php?help=4.13%0D%0A++hervorgehobene+Zeile&prodCatNo=&prodCat=Vergroesserungssoftware 2007&kommentiert=true#help) [Vergroesserungssoftware 2007&kommentiert=true#help](http://incobs.info/produktinfos/grossbild/test_2007/galileo.php?help=4.13%0D%0A++hervorgehobene+Zeile&prodCatNo=&prodCat=Vergroesserungssoftware 2007&kommentiert=true#help)
- 24. [http://incobs.info/produktinfos/grossbild/test\\_2007/galileo.php?help=4.14%](http://incobs.info/produktinfos/grossbild/test_2007/galileo.php?help=4.14%0D%0A++Bildschirmteilung&prodCatNo=&prodCat=Vergroesserungssoftware 2007&kommentiert=true#help) [0D%0A++Bildschirmteilung&prodCatNo=&prodCat=Vergroesserungssoftware](http://incobs.info/produktinfos/grossbild/test_2007/galileo.php?help=4.14%0D%0A++Bildschirmteilung&prodCatNo=&prodCat=Vergroesserungssoftware 2007&kommentiert=true#help) [2007&kommentiert=true#help](http://incobs.info/produktinfos/grossbild/test_2007/galileo.php?help=4.14%0D%0A++Bildschirmteilung&prodCatNo=&prodCat=Vergroesserungssoftware 2007&kommentiert=true#help)
- 25. [http://incobs.info/produktinfos/grossbild/test\\_2007/galileo.php?prodCat=](http://incobs.info/produktinfos/grossbild/test_2007/galileo.php?prodCat=Vergroesserungssoftware 2007&kommentiert=true&dataNo=2,5,13#help) [Vergroesserungssoftware 2007&kommentiert=true&dataNo=2,5,13#help](http://incobs.info/produktinfos/grossbild/test_2007/galileo.php?prodCat=Vergroesserungssoftware 2007&kommentiert=true&dataNo=2,5,13#help)
- 26. [http://incobs.info/produktinfos/grossbild/test\\_2007/galileo.php?help=5.1+](http://incobs.info/produktinfos/grossbild/test_2007/galileo.php?help=5.1+ruhiges+Bild&prodCatNo=&prodCat=Vergroesserungssoftware 2007&kommentiert=true#help) [ruhiges+Bild&prodCatNo=&prodCat=Vergroesserungssoftware](http://incobs.info/produktinfos/grossbild/test_2007/galileo.php?help=5.1+ruhiges+Bild&prodCatNo=&prodCat=Vergroesserungssoftware 2007&kommentiert=true#help)  [2007&kommentiert=true#help](http://incobs.info/produktinfos/grossbild/test_2007/galileo.php?help=5.1+ruhiges+Bild&prodCatNo=&prodCat=Vergroesserungssoftware 2007&kommentiert=true#help)
- 27. [http://incobs.info/produktinfos/grossbild/test\\_2007/galileo.php?help=5.2%](http://incobs.info/produktinfos/grossbild/test_2007/galileo.php?help=5.2%0D%0A++lesbarer+Text+bei+Bewegung&prodCatNo=&prodCat=Vergroesserungssoftware 2007&kommentiert=true#help) [0D%0A++lesbarer+Text+bei+Bewegung&prodCatNo=&prodCat=](http://incobs.info/produktinfos/grossbild/test_2007/galileo.php?help=5.2%0D%0A++lesbarer+Text+bei+Bewegung&prodCatNo=&prodCat=Vergroesserungssoftware 2007&kommentiert=true#help) [Vergroesserungssoftware 2007&kommentiert=true#help](http://incobs.info/produktinfos/grossbild/test_2007/galileo.php?help=5.2%0D%0A++lesbarer+Text+bei+Bewegung&prodCatNo=&prodCat=Vergroesserungssoftware 2007&kommentiert=true#help)

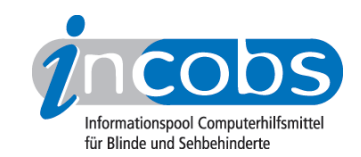

- 28. [http://incobs.info/produktinfos/grossbild/test\\_2007/galileo.php?help=5.3%](http://incobs.info/produktinfos/grossbild/test_2007/galileo.php?help=5.3%0D%0A++ruhiges+Bild+in+Auswahllisten&prodCatNo=&prodCat=Vergroesserungssoftware 2007&kommentiert=true#help) [0D%0A++ruhiges+Bild+in+Auswahllisten&prodCatNo=&prodCat=](http://incobs.info/produktinfos/grossbild/test_2007/galileo.php?help=5.3%0D%0A++ruhiges+Bild+in+Auswahllisten&prodCatNo=&prodCat=Vergroesserungssoftware 2007&kommentiert=true#help) [Vergroesserungssoftware 2007&kommentiert=true#help](http://incobs.info/produktinfos/grossbild/test_2007/galileo.php?help=5.3%0D%0A++ruhiges+Bild+in+Auswahllisten&prodCatNo=&prodCat=Vergroesserungssoftware 2007&kommentiert=true#help)
- 29. [http://incobs.info/produktinfos/grossbild/test\\_2007/galileo.php?prodCat=](http://incobs.info/produktinfos/grossbild/test_2007/galileo.php?prodCat=Vergroesserungssoftware 2007&kommentiert=true&dataNo=2,6,2#help) [Vergroesserungssoftware 2007&kommentiert=true&dataNo=2,6,2#help](http://incobs.info/produktinfos/grossbild/test_2007/galileo.php?prodCat=Vergroesserungssoftware 2007&kommentiert=true&dataNo=2,6,2#help)
- 30. [http://incobs.info/produktinfos/grossbild/test\\_2007/galileo.php?help=6.1%](http://incobs.info/produktinfos/grossbild/test_2007/galileo.php?help=6.1%0D%0A++Laufschrift+bzw.+Lesefunktion+verf%FCgbar&prodCatNo=&prodCat=Vergroesserungssoftware 2007&kommentiert=true#help) [0D%0A++Laufschrift+bzw.+Lesefunktion+verf%FCgbar&prodCatNo=&prodCat=](http://incobs.info/produktinfos/grossbild/test_2007/galileo.php?help=6.1%0D%0A++Laufschrift+bzw.+Lesefunktion+verf%FCgbar&prodCatNo=&prodCat=Vergroesserungssoftware 2007&kommentiert=true#help) [Vergroesserungssoftware 2007&kommentiert=true#help](http://incobs.info/produktinfos/grossbild/test_2007/galileo.php?help=6.1%0D%0A++Laufschrift+bzw.+Lesefunktion+verf%FCgbar&prodCatNo=&prodCat=Vergroesserungssoftware 2007&kommentiert=true#help)
- 31. [http://incobs.info/produktinfos/grossbild/test\\_2007/galileo.php?prodCat=](http://incobs.info/produktinfos/grossbild/test_2007/galileo.php?prodCat=Vergroesserungssoftware 2007&kommentiert=true&dataNo=2,7,0#help) [Vergroesserungssoftware 2007&kommentiert=true&dataNo=2,7,0#help](http://incobs.info/produktinfos/grossbild/test_2007/galileo.php?prodCat=Vergroesserungssoftware 2007&kommentiert=true&dataNo=2,7,0#help)
- 32. [http://incobs.info/produktinfos/grossbild/test\\_2007/galileo.php?help=6.2%](http://incobs.info/produktinfos/grossbild/test_2007/galileo.php?help=6.2%0D%0A++Schrifttyp+und+Farbe+variabel&prodCatNo=&prodCat=Vergroesserungssoftware 2007&kommentiert=true#help) [0D%0A++Schrifttyp+und+Farbe+variabel&prodCatNo=&prodCat=](http://incobs.info/produktinfos/grossbild/test_2007/galileo.php?help=6.2%0D%0A++Schrifttyp+und+Farbe+variabel&prodCatNo=&prodCat=Vergroesserungssoftware 2007&kommentiert=true#help) [Vergroesserungssoftware 2007&kommentiert=true#help](http://incobs.info/produktinfos/grossbild/test_2007/galileo.php?help=6.2%0D%0A++Schrifttyp+und+Farbe+variabel&prodCatNo=&prodCat=Vergroesserungssoftware 2007&kommentiert=true#help)
- 33. [http://incobs.info/produktinfos/grossbild/test\\_2007/galileo.php?help=6.3%](http://incobs.info/produktinfos/grossbild/test_2007/galileo.php?help=6.3%0D%0A++ganzes+Dokument+wird+angezeigt&prodCatNo=&prodCat=Vergroesserungssoftware 2007&kommentiert=true#help) [0D%0A++ganzes+Dokument+wird+angezeigt&prodCatNo=&prodCat=](http://incobs.info/produktinfos/grossbild/test_2007/galileo.php?help=6.3%0D%0A++ganzes+Dokument+wird+angezeigt&prodCatNo=&prodCat=Vergroesserungssoftware 2007&kommentiert=true#help) [Vergroesserungssoftware 2007&kommentiert=true#help](http://incobs.info/produktinfos/grossbild/test_2007/galileo.php?help=6.3%0D%0A++ganzes+Dokument+wird+angezeigt&prodCatNo=&prodCat=Vergroesserungssoftware 2007&kommentiert=true#help)
- 34. [http://incobs.info/produktinfos/grossbild/test\\_2007/galileo.php?help=6.4%](http://incobs.info/produktinfos/grossbild/test_2007/galileo.php?help=6.4%0D%0A++Text+optisch+hervorgehoben&prodCatNo=&prodCat=Vergroesserungssoftware 2007&kommentiert=true#help) [0D%0A++Text+optisch+hervorgehoben&prodCatNo=&prodCat=](http://incobs.info/produktinfos/grossbild/test_2007/galileo.php?help=6.4%0D%0A++Text+optisch+hervorgehoben&prodCatNo=&prodCat=Vergroesserungssoftware 2007&kommentiert=true#help) [Vergroesserungssoftware 2007&kommentiert=true#help](http://incobs.info/produktinfos/grossbild/test_2007/galileo.php?help=6.4%0D%0A++Text+optisch+hervorgehoben&prodCatNo=&prodCat=Vergroesserungssoftware 2007&kommentiert=true#help)
- 35. [http://incobs.info/produktinfos/grossbild/test\\_2007/galileo.php?help=6.5%](http://incobs.info/produktinfos/grossbild/test_2007/galileo.php?help=6.5%0D%0A++Korrekturen+m%F6glich&prodCatNo=&prodCat=Vergroesserungssoftware 2007&kommentiert=true#help) [0D%0A++Korrekturen+m%F6glich&prodCatNo=&prodCat=](http://incobs.info/produktinfos/grossbild/test_2007/galileo.php?help=6.5%0D%0A++Korrekturen+m%F6glich&prodCatNo=&prodCat=Vergroesserungssoftware 2007&kommentiert=true#help) [Vergroesserungssoftware 2007&kommentiert=true#help](http://incobs.info/produktinfos/grossbild/test_2007/galileo.php?help=6.5%0D%0A++Korrekturen+m%F6glich&prodCatNo=&prodCat=Vergroesserungssoftware 2007&kommentiert=true#help)
- 36. [http://incobs.info/produktinfos/grossbild/test\\_2007/galileo.php?help=6.6%](http://incobs.info/produktinfos/grossbild/test_2007/galileo.php?help=6.6%0D%0A++Vorlesefunktion+verf%FCgbar&prodCatNo=&prodCat=Vergroesserungssoftware 2007&kommentiert=true#help) [0D%0A++Vorlesefunktion+verf%FCgbar&prodCatNo=&prodCat=](http://incobs.info/produktinfos/grossbild/test_2007/galileo.php?help=6.6%0D%0A++Vorlesefunktion+verf%FCgbar&prodCatNo=&prodCat=Vergroesserungssoftware 2007&kommentiert=true#help) [Vergroesserungssoftware 2007&kommentiert=true#help](http://incobs.info/produktinfos/grossbild/test_2007/galileo.php?help=6.6%0D%0A++Vorlesefunktion+verf%FCgbar&prodCatNo=&prodCat=Vergroesserungssoftware 2007&kommentiert=true#help)
- 37. [http://incobs.info/produktinfos/grossbild/test\\_2007/galileo.php?help=6.7%](http://incobs.info/produktinfos/grossbild/test_2007/galileo.php?help=6.7%0D%0A++Sprachausgaben+variabel&prodCatNo=&prodCat=Vergroesserungssoftware 2007&kommentiert=true#help) [0D%0A++Sprachausgaben+variabel&prodCatNo=&prodCat=](http://incobs.info/produktinfos/grossbild/test_2007/galileo.php?help=6.7%0D%0A++Sprachausgaben+variabel&prodCatNo=&prodCat=Vergroesserungssoftware 2007&kommentiert=true#help) [Vergroesserungssoftware 2007&kommentiert=true#help](http://incobs.info/produktinfos/grossbild/test_2007/galileo.php?help=6.7%0D%0A++Sprachausgaben+variabel&prodCatNo=&prodCat=Vergroesserungssoftware 2007&kommentiert=true#help)
- 38. [http://incobs.info/produktinfos/grossbild/test\\_2007/galileo.php?prodCat=](http://incobs.info/produktinfos/grossbild/test_2007/galileo.php?prodCat=Vergroesserungssoftware 2007&kommentiert=true&dataNo=2,7,6#help) [Vergroesserungssoftware 2007&kommentiert=true&dataNo=2,7,6#help](http://incobs.info/produktinfos/grossbild/test_2007/galileo.php?prodCat=Vergroesserungssoftware 2007&kommentiert=true&dataNo=2,7,6#help)
- 39. [http://incobs.info/produktinfos/grossbild/test\\_2007/galileo.php?help=6.8%](http://incobs.info/produktinfos/grossbild/test_2007/galileo.php?help=6.8%0D%0A++Sprechgeschwindigkeit+einstellbar&prodCatNo=&prodCat=Vergroesserungssoftware 2007&kommentiert=true#help) [0D%0A++Sprechgeschwindigkeit+einstellbar&prodCatNo=&prodCat=](http://incobs.info/produktinfos/grossbild/test_2007/galileo.php?help=6.8%0D%0A++Sprechgeschwindigkeit+einstellbar&prodCatNo=&prodCat=Vergroesserungssoftware 2007&kommentiert=true#help) [Vergroesserungssoftware 2007&kommentiert=true#help](http://incobs.info/produktinfos/grossbild/test_2007/galileo.php?help=6.8%0D%0A++Sprechgeschwindigkeit+einstellbar&prodCatNo=&prodCat=Vergroesserungssoftware 2007&kommentiert=true#help)
- 40. [http://incobs.info/produktinfos/grossbild/test\\_2007/galileo.php?help=6.9+](http://incobs.info/produktinfos/grossbild/test_2007/galileo.php?help=6.9+Satzzeicheneinstellungen&prodCatNo=&prodCat=Vergroesserungssoftware 2007&kommentiert=true#help) [Satzzeicheneinstellungen&prodCatNo=&prodCat=Vergroesserungssoftware](http://incobs.info/produktinfos/grossbild/test_2007/galileo.php?help=6.9+Satzzeicheneinstellungen&prodCatNo=&prodCat=Vergroesserungssoftware 2007&kommentiert=true#help) [2007&kommentiert=true#help](http://incobs.info/produktinfos/grossbild/test_2007/galileo.php?help=6.9+Satzzeicheneinstellungen&prodCatNo=&prodCat=Vergroesserungssoftware 2007&kommentiert=true#help)
- 41. [http://incobs.info/produktinfos/grossbild/test\\_2007/galileo.php?help=6.10+](http://incobs.info/produktinfos/grossbild/test_2007/galileo.php?help=6.10+Zahleneinstellungen&prodCatNo=&prodCat=Vergroesserungssoftware 2007&kommentiert=true#help) [Zahleneinstellungen&prodCatNo=&prodCat=Vergroesserungssoftware](http://incobs.info/produktinfos/grossbild/test_2007/galileo.php?help=6.10+Zahleneinstellungen&prodCatNo=&prodCat=Vergroesserungssoftware 2007&kommentiert=true#help)  [2007&kommentiert=true#help](http://incobs.info/produktinfos/grossbild/test_2007/galileo.php?help=6.10+Zahleneinstellungen&prodCatNo=&prodCat=Vergroesserungssoftware 2007&kommentiert=true#help)
- 42. [http://incobs.info/produktinfos/grossbild/test\\_2007/galileo.php?help=6.11%](http://incobs.info/produktinfos/grossbild/test_2007/galileo.php?help=6.11%0D%0A++Links+werden+hervorgehoben&prodCatNo=&prodCat=Vergroesserungssoftware 2007&kommentiert=true#help) [0D%0A++Links+werden+hervorgehoben&prodCatNo=&prodCat=](http://incobs.info/produktinfos/grossbild/test_2007/galileo.php?help=6.11%0D%0A++Links+werden+hervorgehoben&prodCatNo=&prodCat=Vergroesserungssoftware 2007&kommentiert=true#help) [Vergroesserungssoftware 2007&kommentiert=true#help](http://incobs.info/produktinfos/grossbild/test_2007/galileo.php?help=6.11%0D%0A++Links+werden+hervorgehoben&prodCatNo=&prodCat=Vergroesserungssoftware 2007&kommentiert=true#help)
- 43. [http://incobs.info/produktinfos/grossbild/test\\_2007/galileo.php?help=7.1%](http://incobs.info/produktinfos/grossbild/test_2007/galileo.php?help=7.1%0D%0A++Shortcuts+verf%FCgbar&prodCatNo=&prodCat=Vergroesserungssoftware 2007&kommentiert=true#help) [0D%0A++Shortcuts+verf%FCgbar&prodCatNo=&prodCat=](http://incobs.info/produktinfos/grossbild/test_2007/galileo.php?help=7.1%0D%0A++Shortcuts+verf%FCgbar&prodCatNo=&prodCat=Vergroesserungssoftware 2007&kommentiert=true#help)

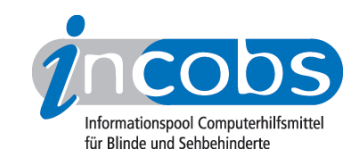

- 44. [http://incobs.info/produktinfos/grossbild/test\\_2007/galileo.php?help=7.2%](http://incobs.info/produktinfos/grossbild/test_2007/galileo.php?help=7.2%0D%0A++Vergr%F6%DFerungsfaktor&prodCatNo=&prodCat=Vergroesserungssoftware 2007&kommentiert=true#help) oD%0A++Vergr%F6%DFerungsfaktor&prodCatNo=&prodCat= [Vergroesserungssoftware 2007&kommentiert=true#help](http://incobs.info/produktinfos/grossbild/test_2007/galileo.php?help=7.2%0D%0A++Vergr%F6%DFerungsfaktor&prodCatNo=&prodCat=Vergroesserungssoftware 2007&kommentiert=true#help)
- 45. [http://incobs.info/produktinfos/grossbild/test\\_2007/galileo.php?help=7.3%](http://incobs.info/produktinfos/grossbild/test_2007/galileo.php?help=7.3%0D%0A++zweites+Vergr%F6%DFerungsfenster&prodCatNo=&prodCat=Vergroesserungssoftware 2007&kommentiert=true#help) [0D%0A++zweites+Vergr%F6%DFerungsfenster&prodCatNo=&prodCat=](http://incobs.info/produktinfos/grossbild/test_2007/galileo.php?help=7.3%0D%0A++zweites+Vergr%F6%DFerungsfenster&prodCatNo=&prodCat=Vergroesserungssoftware 2007&kommentiert=true#help) [Vergroesserungssoftware 2007&kommentiert=true#help](http://incobs.info/produktinfos/grossbild/test_2007/galileo.php?help=7.3%0D%0A++zweites+Vergr%F6%DFerungsfenster&prodCatNo=&prodCat=Vergroesserungssoftware 2007&kommentiert=true#help)
- 46. [http://incobs.info/produktinfos/grossbild/test\\_2007/galileo.php?help=7.4%](http://incobs.info/produktinfos/grossbild/test_2007/galileo.php?help=7.4%0D%0A++inverse+Darstellung&prodCatNo=&prodCat=Vergroesserungssoftware 2007&kommentiert=true#help) [0D%0A++inverse+Darstellung&prodCatNo=&prodCat=](http://incobs.info/produktinfos/grossbild/test_2007/galileo.php?help=7.4%0D%0A++inverse+Darstellung&prodCatNo=&prodCat=Vergroesserungssoftware 2007&kommentiert=true#help) [Vergroesserungssoftware 2007&kommentiert=true#help](http://incobs.info/produktinfos/grossbild/test_2007/galileo.php?help=7.4%0D%0A++inverse+Darstellung&prodCatNo=&prodCat=Vergroesserungssoftware 2007&kommentiert=true#help)
- 47. [http://incobs.info/produktinfos/grossbild/test\\_2007/galileo.php?help=7.5+](http://incobs.info/produktinfos/grossbild/test_2007/galileo.php?help=7.5+Sprache&prodCatNo=&prodCat=Vergroesserungssoftware 2007&kommentiert=true#help) [Sprache&prodCatNo=&prodCat=Vergroesserungssoftware](http://incobs.info/produktinfos/grossbild/test_2007/galileo.php?help=7.5+Sprache&prodCatNo=&prodCat=Vergroesserungssoftware 2007&kommentiert=true#help)  [2007&kommentiert=true#help](http://incobs.info/produktinfos/grossbild/test_2007/galileo.php?help=7.5+Sprache&prodCatNo=&prodCat=Vergroesserungssoftware 2007&kommentiert=true#help)
- 48. [http://incobs.info/produktinfos/grossbild/test\\_2007/galileo.php?help=7.6%](http://incobs.info/produktinfos/grossbild/test_2007/galileo.php?help=7.6%0D%0A++Lautst%E4rke+und+Sprechgeschwindigkeit&prodCatNo=&prodCat=Vergroesserungssoftware 2007&kommentiert=true#help) [0D%0A++Lautst%E4rke+und+Sprechgeschwindigkeit&prodCatNo=&prodCat=](http://incobs.info/produktinfos/grossbild/test_2007/galileo.php?help=7.6%0D%0A++Lautst%E4rke+und+Sprechgeschwindigkeit&prodCatNo=&prodCat=Vergroesserungssoftware 2007&kommentiert=true#help) [Vergroesserungssoftware 2007&kommentiert=true#help](http://incobs.info/produktinfos/grossbild/test_2007/galileo.php?help=7.6%0D%0A++Lautst%E4rke+und+Sprechgeschwindigkeit&prodCatNo=&prodCat=Vergroesserungssoftware 2007&kommentiert=true#help)
- 49. [http://incobs.info/produktinfos/grossbild/test\\_2007/galileo.php?help=8.2%](http://incobs.info/produktinfos/grossbild/test_2007/galileo.php?help=8.2%0D%0A++in+gew%E4hlter+Darstellung&prodCatNo=&prodCat=Vergroesserungssoftware 2007&kommentiert=true#help) [0D%0A++in+gew%E4hlter+Darstellung&prodCatNo=&prodCat=](http://incobs.info/produktinfos/grossbild/test_2007/galileo.php?help=8.2%0D%0A++in+gew%E4hlter+Darstellung&prodCatNo=&prodCat=Vergroesserungssoftware 2007&kommentiert=true#help) [Vergroesserungssoftware 2007&kommentiert=true#help](http://incobs.info/produktinfos/grossbild/test_2007/galileo.php?help=8.2%0D%0A++in+gew%E4hlter+Darstellung&prodCatNo=&prodCat=Vergroesserungssoftware 2007&kommentiert=true#help)
- 50. [http://incobs.info/produktinfos/grossbild/test\\_2007/galileo.php?help=8.3%](http://incobs.info/produktinfos/grossbild/test_2007/galileo.php?help=8.3%0D%0A++Bedienelemente+in+Textform&prodCatNo=&prodCat=Vergroesserungssoftware 2007&kommentiert=true#help) [0D%0A++Bedienelemente+in+Textform&prodCatNo=&prodCat=](http://incobs.info/produktinfos/grossbild/test_2007/galileo.php?help=8.3%0D%0A++Bedienelemente+in+Textform&prodCatNo=&prodCat=Vergroesserungssoftware 2007&kommentiert=true#help) [Vergroesserungssoftware 2007&kommentiert=true#help](http://incobs.info/produktinfos/grossbild/test_2007/galileo.php?help=8.3%0D%0A++Bedienelemente+in+Textform&prodCatNo=&prodCat=Vergroesserungssoftware 2007&kommentiert=true#help)
- 51. [http://incobs.info/produktinfos/grossbild/test\\_2007/galileo.php?prodCat=](http://incobs.info/produktinfos/grossbild/test_2007/galileo.php?prodCat=Vergroesserungssoftware 2007&kommentiert=true&dataNo=2,9,2#help) [Vergroesserungssoftware 2007&kommentiert=true&dataNo=2,9,2#help](http://incobs.info/produktinfos/grossbild/test_2007/galileo.php?prodCat=Vergroesserungssoftware 2007&kommentiert=true&dataNo=2,9,2#help)
- 52. [http://incobs.info/produktinfos/grossbild/test\\_2007/galileo.php?help=8.4%](http://incobs.info/produktinfos/grossbild/test_2007/galileo.php?help=8.4%0D%0A++Men%FCelemente+in+Textform&prodCatNo=&prodCat=Vergroesserungssoftware 2007&kommentiert=true#help) [0D%0A++Men%FCelemente+in+Textform&prodCatNo=&prodCat=](http://incobs.info/produktinfos/grossbild/test_2007/galileo.php?help=8.4%0D%0A++Men%FCelemente+in+Textform&prodCatNo=&prodCat=Vergroesserungssoftware 2007&kommentiert=true#help) [Vergroesserungssoftware 2007&kommentiert=true#help](http://incobs.info/produktinfos/grossbild/test_2007/galileo.php?help=8.4%0D%0A++Men%FCelemente+in+Textform&prodCatNo=&prodCat=Vergroesserungssoftware 2007&kommentiert=true#help)
- 53. [http://incobs.info/produktinfos/grossbild/test\\_2007/galileo.php?help=9.3%](http://incobs.info/produktinfos/grossbild/test_2007/galileo.php?help=9.3%0D%0A++wird+in+gew%E4hlter+Darstellung+wiedergegeben&prodCatNo=&prodCat=Vergroesserungssoftware 2007&kommentiert=true#help) [0D%0A++wird+in+gew%E4hlter+Darstellung+wiedergegeben&prodCatNo=](http://incobs.info/produktinfos/grossbild/test_2007/galileo.php?help=9.3%0D%0A++wird+in+gew%E4hlter+Darstellung+wiedergegeben&prodCatNo=&prodCat=Vergroesserungssoftware 2007&kommentiert=true#help) [&prodCat=Vergroesserungssoftware 2007&kommentiert=true#help](http://incobs.info/produktinfos/grossbild/test_2007/galileo.php?help=9.3%0D%0A++wird+in+gew%E4hlter+Darstellung+wiedergegeben&prodCatNo=&prodCat=Vergroesserungssoftware 2007&kommentiert=true#help)
- 54. [http://incobs.info/produktinfos/grossbild/test\\_2007/galileo.php?prodCat=](http://incobs.info/produktinfos/grossbild/test_2007/galileo.php?prodCat=Vergroesserungssoftware 2007&kommentiert=true&dataNo=2,10,2#help) [Vergroesserungssoftware 2007&kommentiert=true&dataNo=2,10,2#help](http://incobs.info/produktinfos/grossbild/test_2007/galileo.php?prodCat=Vergroesserungssoftware 2007&kommentiert=true&dataNo=2,10,2#help)
- 55. [http://incobs.info/produktinfos/grossbild/test\\_2007/galileo.php?help=9.4%](http://incobs.info/produktinfos/grossbild/test_2007/galileo.php?help=9.4%0D%0A++wird+vorgelesen&prodCatNo=&prodCat=Vergroesserungssoftware 2007&kommentiert=true#help) [0D%0A++wird+vorgelesen&prodCatNo=&prodCat=Vergroesserungssoftware](http://incobs.info/produktinfos/grossbild/test_2007/galileo.php?help=9.4%0D%0A++wird+vorgelesen&prodCatNo=&prodCat=Vergroesserungssoftware 2007&kommentiert=true#help) [2007&kommentiert=true#help](http://incobs.info/produktinfos/grossbild/test_2007/galileo.php?help=9.4%0D%0A++wird+vorgelesen&prodCatNo=&prodCat=Vergroesserungssoftware 2007&kommentiert=true#help)
- 56. [http://incobs.info/produktinfos/grossbild/test\\_2007/galileo.php?help=9.6%](http://incobs.info/produktinfos/grossbild/test_2007/galileo.php?help=9.6%0D%0A++enth%E4lt+die+wichtigsten+Hilfethemen&prodCatNo=&prodCat=Vergroesserungssoftware 2007&kommentiert=true#help) [0D%0A++enth%E4lt+die+wichtigsten+Hilfethemen&prodCatNo=&prodCat=](http://incobs.info/produktinfos/grossbild/test_2007/galileo.php?help=9.6%0D%0A++enth%E4lt+die+wichtigsten+Hilfethemen&prodCatNo=&prodCat=Vergroesserungssoftware 2007&kommentiert=true#help) [Vergroesserungssoftware 2007&kommentiert=true#help](http://incobs.info/produktinfos/grossbild/test_2007/galileo.php?help=9.6%0D%0A++enth%E4lt+die+wichtigsten+Hilfethemen&prodCatNo=&prodCat=Vergroesserungssoftware 2007&kommentiert=true#help)
- 57. [http://incobs.info/produktinfos/grossbild/test\\_2007/galileo.php?prodCat=](http://incobs.info/produktinfos/grossbild/test_2007/galileo.php?prodCat=Vergroesserungssoftware 2007&kommentiert=true&dataNo=2,10,8#help) [Vergroesserungssoftware 2007&kommentiert=true&dataNo=2,10,8#help](http://incobs.info/produktinfos/grossbild/test_2007/galileo.php?prodCat=Vergroesserungssoftware 2007&kommentiert=true&dataNo=2,10,8#help)
- 58. [http://incobs.info/produktinfos/grossbild/test\\_2007/galileo.php?help=10.1%](http://incobs.info/produktinfos/grossbild/test_2007/galileo.php?help=10.1%0D%0A++Vergr%F6%DFerung+%28Tastatur%29&prodCatNo=&prodCat=Vergroesserungssoftware 2007&kommentiert=true#help) oD%oA++Vergr%F6%DFerung+%28Tastatur%29&prodCatNo=&prodCat= [Vergroesserungssoftware 2007&kommentiert=true#help](http://incobs.info/produktinfos/grossbild/test_2007/galileo.php?help=10.1%0D%0A++Vergr%F6%DFerung+%28Tastatur%29&prodCatNo=&prodCat=Vergroesserungssoftware 2007&kommentiert=true#help)
- 59. [http://incobs.info/produktinfos/grossbild/test\\_2007/galileo.php?help=10.2%](http://incobs.info/produktinfos/grossbild/test_2007/galileo.php?help=10.2%0D%0A++Sprachausgabe&prodCatNo=&prodCat=Vergroesserungssoftware 2007&kommentiert=true#help) [0D%0A++Sprachausgabe&prodCatNo=&prodCat=Vergroesserungssoftware](http://incobs.info/produktinfos/grossbild/test_2007/galileo.php?help=10.2%0D%0A++Sprachausgabe&prodCatNo=&prodCat=Vergroesserungssoftware 2007&kommentiert=true#help)

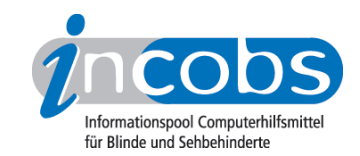

- 60[. http://incobs.info/produktinfos/grossbild/test\\_2007/galileo.php?prodCat=](http://incobs.info/produktinfos/grossbild/test_2007/galileo.php?prodCat=Vergroesserungssoftware 2007&kommentiert=true&dataNo=2,11,1#help) [Vergroesserungssoftware 2007&kommentiert=true&dataNo=2,11,1#help](http://incobs.info/produktinfos/grossbild/test_2007/galileo.php?prodCat=Vergroesserungssoftware 2007&kommentiert=true&dataNo=2,11,1#help)
- 61. [http://incobs.info/produktinfos/grossbild/test\\_2007/galileo.php?help=11.1%](http://incobs.info/produktinfos/grossbild/test_2007/galileo.php?help=11.1%0D%0A++Vergr%F6%DFerung+%28Tastatur%29&prodCatNo=&prodCat=Vergroesserungssoftware 2007&kommentiert=true#help) oD%oA++Vergr%F6%DFerung+%28Tastatur%29&prodCatNo=&prodCat= [Vergroesserungssoftware 2007&kommentiert=true#help](http://incobs.info/produktinfos/grossbild/test_2007/galileo.php?help=11.1%0D%0A++Vergr%F6%DFerung+%28Tastatur%29&prodCatNo=&prodCat=Vergroesserungssoftware 2007&kommentiert=true#help)
- 62. [http://incobs.info/produktinfos/grossbild/test\\_2007/galileo.php?](http://incobs.info/produktinfos/grossbild/test_2007/galileo.php?help=11.1.1%0D%0A++Fokus+im+Dialogfenster&prodCatNo=&prodCat=Vergroesserungssoftware 2007&kommentiert=true#help) [help=11.1.1%0D%0A++Fokus+im+Dialogfenster&prodCatNo=&prodCat=](http://incobs.info/produktinfos/grossbild/test_2007/galileo.php?help=11.1.1%0D%0A++Fokus+im+Dialogfenster&prodCatNo=&prodCat=Vergroesserungssoftware 2007&kommentiert=true#help) [Vergroesserungssoftware 2007&kommentiert=true#help](http://incobs.info/produktinfos/grossbild/test_2007/galileo.php?help=11.1.1%0D%0A++Fokus+im+Dialogfenster&prodCatNo=&prodCat=Vergroesserungssoftware 2007&kommentiert=true#help)
- 63. [http://incobs.info/produktinfos/grossbild/test\\_2007/galileo.php?](http://incobs.info/produktinfos/grossbild/test_2007/galileo.php?help=11.1.2%0D%0A++Fokus+auf+aktivem+Eingabefeld+%2F+Fenstertext&prodCatNo=&prodCat=Vergroesserungssoftware 2007&kommentiert=true#help) [help=11.1.2%0D%0A++Fokus+auf+aktivem+Eingabefeld+%2F+](http://incobs.info/produktinfos/grossbild/test_2007/galileo.php?help=11.1.2%0D%0A++Fokus+auf+aktivem+Eingabefeld+%2F+Fenstertext&prodCatNo=&prodCat=Vergroesserungssoftware 2007&kommentiert=true#help) [Fenstertext&prodCatNo=&prodCat=Vergroesserungssoftware](http://incobs.info/produktinfos/grossbild/test_2007/galileo.php?help=11.1.2%0D%0A++Fokus+auf+aktivem+Eingabefeld+%2F+Fenstertext&prodCatNo=&prodCat=Vergroesserungssoftware 2007&kommentiert=true#help) [2007&kommentiert=true#help](http://incobs.info/produktinfos/grossbild/test_2007/galileo.php?help=11.1.2%0D%0A++Fokus+auf+aktivem+Eingabefeld+%2F+Fenstertext&prodCatNo=&prodCat=Vergroesserungssoftware 2007&kommentiert=true#help)
- 64. [http://incobs.info/produktinfos/grossbild/test\\_2007/galileo.php?](http://incobs.info/produktinfos/grossbild/test_2007/galileo.php?help=11.1.3%0D%0A++Dialogtitel+sichtbar&prodCatNo=&prodCat=Vergroesserungssoftware 2007&kommentiert=true#help) [help=11.1.3%0D%0A++Dialogtitel+sichtbar&prodCatNo=&prodCat=](http://incobs.info/produktinfos/grossbild/test_2007/galileo.php?help=11.1.3%0D%0A++Dialogtitel+sichtbar&prodCatNo=&prodCat=Vergroesserungssoftware 2007&kommentiert=true#help) [Vergroesserungssoftware 2007&kommentiert=true#help](http://incobs.info/produktinfos/grossbild/test_2007/galileo.php?help=11.1.3%0D%0A++Dialogtitel+sichtbar&prodCatNo=&prodCat=Vergroesserungssoftware 2007&kommentiert=true#help)
- 65. [http://incobs.info/produktinfos/grossbild/test\\_2007/galileo.php?prodCat=](http://incobs.info/produktinfos/grossbild/test_2007/galileo.php?prodCat=Vergroesserungssoftware 2007&kommentiert=true&dataNo=2,12,3#help) [Vergroesserungssoftware 2007&kommentiert=true&dataNo=2,12,3#help](http://incobs.info/produktinfos/grossbild/test_2007/galileo.php?prodCat=Vergroesserungssoftware 2007&kommentiert=true&dataNo=2,12,3#help)
- 66[. http://incobs.info/produktinfos/grossbild/test\\_2007/galileo.php?](http://incobs.info/produktinfos/grossbild/test_2007/galileo.php?help=11.1.4%0D%0A++Fokus+folgt+Cursor&prodCatNo=&prodCat=Vergroesserungssoftware 2007&kommentiert=true#help) [help=11.1.4%0D%0A++Fokus+folgt+Cursor&prodCatNo=&prodCat=](http://incobs.info/produktinfos/grossbild/test_2007/galileo.php?help=11.1.4%0D%0A++Fokus+folgt+Cursor&prodCatNo=&prodCat=Vergroesserungssoftware 2007&kommentiert=true#help) [Vergroesserungssoftware 2007&kommentiert=true#help](http://incobs.info/produktinfos/grossbild/test_2007/galileo.php?help=11.1.4%0D%0A++Fokus+folgt+Cursor&prodCatNo=&prodCat=Vergroesserungssoftware 2007&kommentiert=true#help)
- 67. [http://incobs.info/produktinfos/grossbild/test\\_2007/galileo.php?help=11.2%](http://incobs.info/produktinfos/grossbild/test_2007/galileo.php?help=11.2%0D%0A++Sprachausgabe&prodCatNo=&prodCat=Vergroesserungssoftware 2007&kommentiert=true#help) [0D%0A++Sprachausgabe&prodCatNo=&prodCat=Vergroesserungssoftware](http://incobs.info/produktinfos/grossbild/test_2007/galileo.php?help=11.2%0D%0A++Sprachausgabe&prodCatNo=&prodCat=Vergroesserungssoftware 2007&kommentiert=true#help)  [2007&kommentiert=true#help](http://incobs.info/produktinfos/grossbild/test_2007/galileo.php?help=11.2%0D%0A++Sprachausgabe&prodCatNo=&prodCat=Vergroesserungssoftware 2007&kommentiert=true#help)
- 68[. http://incobs.info/produktinfos/grossbild/test\\_2007/galileo.php?](http://incobs.info/produktinfos/grossbild/test_2007/galileo.php?help=11.2.1%0D%0A++sagt+aktives+Eingabefeld+%2F+Fenstertext&prodCatNo=&prodCat=Vergroesserungssoftware 2007&kommentiert=true#help) [help=11.2.1%0D%0A++sagt+aktives+Eingabefeld+%2F+](http://incobs.info/produktinfos/grossbild/test_2007/galileo.php?help=11.2.1%0D%0A++sagt+aktives+Eingabefeld+%2F+Fenstertext&prodCatNo=&prodCat=Vergroesserungssoftware 2007&kommentiert=true#help) [Fenstertext&prodCatNo=&prodCat=Vergroesserungssoftware](http://incobs.info/produktinfos/grossbild/test_2007/galileo.php?help=11.2.1%0D%0A++sagt+aktives+Eingabefeld+%2F+Fenstertext&prodCatNo=&prodCat=Vergroesserungssoftware 2007&kommentiert=true#help) [2007&kommentiert=true#help](http://incobs.info/produktinfos/grossbild/test_2007/galileo.php?help=11.2.1%0D%0A++sagt+aktives+Eingabefeld+%2F+Fenstertext&prodCatNo=&prodCat=Vergroesserungssoftware 2007&kommentiert=true#help)

69. [http://incobs.info/produktinfos/grossbild/test\\_2007/galileo.php?prodCat=](http://incobs.info/produktinfos/grossbild/test_2007/galileo.php?prodCat=Vergroesserungssoftware 2007&kommentiert=true&dataNo=2,12,6#help) [Vergroesserungssoftware 2007&kommentiert=true&dataNo=2,12,6#help](http://incobs.info/produktinfos/grossbild/test_2007/galileo.php?prodCat=Vergroesserungssoftware 2007&kommentiert=true&dataNo=2,12,6#help)

- 70. [http://incobs.info/produktinfos/grossbild/test\\_2007/galileo.php?](http://incobs.info/produktinfos/grossbild/test_2007/galileo.php?help=11.2.2%0D%0A++spricht+Dialogtitel&prodCatNo=&prodCat=Vergroesserungssoftware 2007&kommentiert=true#help) [help=11.2.2%0D%0A++spricht+Dialogtitel&prodCatNo=&prodCat=](http://incobs.info/produktinfos/grossbild/test_2007/galileo.php?help=11.2.2%0D%0A++spricht+Dialogtitel&prodCatNo=&prodCat=Vergroesserungssoftware 2007&kommentiert=true#help) [Vergroesserungssoftware 2007&kommentiert=true#help](http://incobs.info/produktinfos/grossbild/test_2007/galileo.php?help=11.2.2%0D%0A++spricht+Dialogtitel&prodCatNo=&prodCat=Vergroesserungssoftware 2007&kommentiert=true#help)
- 71. [http://incobs.info/produktinfos/grossbild/test\\_2007/galileo.php?](http://incobs.info/produktinfos/grossbild/test_2007/galileo.php?help=11.2.3%0D%0A++folgt+Cursor&prodCatNo=&prodCat=Vergroesserungssoftware 2007&kommentiert=true#help) [help=11.2.3%0D%0A++folgt+Cursor&prodCatNo=&prodCat=](http://incobs.info/produktinfos/grossbild/test_2007/galileo.php?help=11.2.3%0D%0A++folgt+Cursor&prodCatNo=&prodCat=Vergroesserungssoftware 2007&kommentiert=true#help) [Vergroesserungssoftware 2007&kommentiert=true#help](http://incobs.info/produktinfos/grossbild/test_2007/galileo.php?help=11.2.3%0D%0A++folgt+Cursor&prodCatNo=&prodCat=Vergroesserungssoftware 2007&kommentiert=true#help)
- 72. [http://incobs.info/produktinfos/grossbild/test\\_2007/galileo.php?help=11.3%](http://incobs.info/produktinfos/grossbild/test_2007/galileo.php?help=11.3%0D%0A++Vergr%F6%DFerung+%28Maus%29&prodCatNo=&prodCat=Vergroesserungssoftware 2007&kommentiert=true#help) oD%oA++Vergr%F6%DFerung+%28Maus%29&prodCatNo=&prodCat= [Vergroesserungssoftware 2007&kommentiert=true#help](http://incobs.info/produktinfos/grossbild/test_2007/galileo.php?help=11.3%0D%0A++Vergr%F6%DFerung+%28Maus%29&prodCatNo=&prodCat=Vergroesserungssoftware 2007&kommentiert=true#help)
- 73. [http://incobs.info/produktinfos/grossbild/test\\_2007/galileo.php?](http://incobs.info/produktinfos/grossbild/test_2007/galileo.php?help=11.3.1%0D%0A++Fokus+auf+aktivem+Eingabefeld+%2F+Fenstertext&prodCatNo=&prodCat=Vergroesserungssoftware 2007&kommentiert=true#help) [help=11.3.1%0D%0A++Fokus+auf+aktivem+Eingabefeld+%2F+](http://incobs.info/produktinfos/grossbild/test_2007/galileo.php?help=11.3.1%0D%0A++Fokus+auf+aktivem+Eingabefeld+%2F+Fenstertext&prodCatNo=&prodCat=Vergroesserungssoftware 2007&kommentiert=true#help) [Fenstertext&prodCatNo=&prodCat=Vergroesserungssoftware](http://incobs.info/produktinfos/grossbild/test_2007/galileo.php?help=11.3.1%0D%0A++Fokus+auf+aktivem+Eingabefeld+%2F+Fenstertext&prodCatNo=&prodCat=Vergroesserungssoftware 2007&kommentiert=true#help) [2007&kommentiert=true#help](http://incobs.info/produktinfos/grossbild/test_2007/galileo.php?help=11.3.1%0D%0A++Fokus+auf+aktivem+Eingabefeld+%2F+Fenstertext&prodCatNo=&prodCat=Vergroesserungssoftware 2007&kommentiert=true#help)
- 74. [http://incobs.info/produktinfos/grossbild/test\\_2007/galileo.php?](http://incobs.info/produktinfos/grossbild/test_2007/galileo.php?help=11.3.2%0D%0A++Dialogtitel+sichtbar&prodCatNo=&prodCat=Vergroesserungssoftware 2007&kommentiert=true#help) [help=11.3.2%0D%0A++Dialogtitel+sichtbar&prodCatNo=&prodCat=](http://incobs.info/produktinfos/grossbild/test_2007/galileo.php?help=11.3.2%0D%0A++Dialogtitel+sichtbar&prodCatNo=&prodCat=Vergroesserungssoftware 2007&kommentiert=true#help)

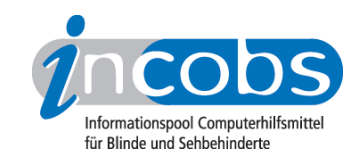

- 75. [http://incobs.info/produktinfos/grossbild/test\\_2007/galileo.php?](http://incobs.info/produktinfos/grossbild/test_2007/galileo.php?help=11.3.3%0D%0A++Fokus+folgt+Maus&prodCatNo=&prodCat=Vergroesserungssoftware 2007&kommentiert=true#help) [help=11.3.3%0D%0A++Fokus+folgt+Maus&prodCatNo=&prodCat=](http://incobs.info/produktinfos/grossbild/test_2007/galileo.php?help=11.3.3%0D%0A++Fokus+folgt+Maus&prodCatNo=&prodCat=Vergroesserungssoftware 2007&kommentiert=true#help) [Vergroesserungssoftware 2007&kommentiert=true#help](http://incobs.info/produktinfos/grossbild/test_2007/galileo.php?help=11.3.3%0D%0A++Fokus+folgt+Maus&prodCatNo=&prodCat=Vergroesserungssoftware 2007&kommentiert=true#help)
- 76. [http://incobs.info/produktinfos/grossbild/test\\_2007/galileo.php?](http://incobs.info/produktinfos/grossbild/test_2007/galileo.php?help=11.3.4%0D%0A++bei+Mausbewegung+fl%FCssig+und+ohne+Ruckeln&prodCatNo=&prodCat=Vergroesserungssoftware 2007&kommentiert=true#help) [help=11.3.4%0D%0A++bei+Mausbewegung+fl%FCssig+und+ohne+](http://incobs.info/produktinfos/grossbild/test_2007/galileo.php?help=11.3.4%0D%0A++bei+Mausbewegung+fl%FCssig+und+ohne+Ruckeln&prodCatNo=&prodCat=Vergroesserungssoftware 2007&kommentiert=true#help) [Ruckeln&prodCatNo=&prodCat=Vergroesserungssoftware 2007&kommentiert=](http://incobs.info/produktinfos/grossbild/test_2007/galileo.php?help=11.3.4%0D%0A++bei+Mausbewegung+fl%FCssig+und+ohne+Ruckeln&prodCatNo=&prodCat=Vergroesserungssoftware 2007&kommentiert=true#help) [true#help](http://incobs.info/produktinfos/grossbild/test_2007/galileo.php?help=11.3.4%0D%0A++bei+Mausbewegung+fl%FCssig+und+ohne+Ruckeln&prodCatNo=&prodCat=Vergroesserungssoftware 2007&kommentiert=true#help)
- 77. [http://incobs.info/produktinfos/grossbild/test\\_2007/galileo.php?help=12.1%](http://incobs.info/produktinfos/grossbild/test_2007/galileo.php?help=12.1%0D%0A++Vergr%F6%DFerung+%28Tastatur%29&prodCatNo=&prodCat=Vergroesserungssoftware 2007&kommentiert=true#help) oD%oA++Vergr%F6%DFerung+%28Tastatur%29&prodCatNo=&prodCat= [Vergroesserungssoftware 2007&kommentiert=true#help](http://incobs.info/produktinfos/grossbild/test_2007/galileo.php?help=12.1%0D%0A++Vergr%F6%DFerung+%28Tastatur%29&prodCatNo=&prodCat=Vergroesserungssoftware 2007&kommentiert=true#help)
- 78. [http://incobs.info/produktinfos/grossbild/test\\_2007/galileo.php?](http://incobs.info/produktinfos/grossbild/test_2007/galileo.php?help=12.1.1%0D%0A++aktive+Option+sichtbar&prodCatNo=&prodCat=Vergroesserungssoftware 2007&kommentiert=true#help) [help=12.1.1%0D%0A++aktive+Option+sichtbar&prodCatNo=&prodCat=](http://incobs.info/produktinfos/grossbild/test_2007/galileo.php?help=12.1.1%0D%0A++aktive+Option+sichtbar&prodCatNo=&prodCat=Vergroesserungssoftware 2007&kommentiert=true#help) [Vergroesserungssoftware 2007&kommentiert=true#help](http://incobs.info/produktinfos/grossbild/test_2007/galileo.php?help=12.1.1%0D%0A++aktive+Option+sichtbar&prodCatNo=&prodCat=Vergroesserungssoftware 2007&kommentiert=true#help)
- 79. [http://incobs.info/produktinfos/grossbild/test\\_2007/galileo.php?prodCat=](http://incobs.info/produktinfos/grossbild/test_2007/galileo.php?prodCat=Vergroesserungssoftware 2007&kommentiert=true&dataNo=2,13,1#help) [Vergroesserungssoftware 2007&kommentiert=true&dataNo=2,13,1#help](http://incobs.info/produktinfos/grossbild/test_2007/galileo.php?prodCat=Vergroesserungssoftware 2007&kommentiert=true&dataNo=2,13,1#help)
- 80[. http://incobs.info/produktinfos/grossbild/test\\_2007/galileo.php?](http://incobs.info/produktinfos/grossbild/test_2007/galileo.php?help=12.1.2%0D%0A++%DCberschrift+ist+lesbar&prodCatNo=&prodCat=Vergroesserungssoftware 2007&kommentiert=true#help) [help=12.1.2%0D%0A++%DCberschrift+ist+lesbar&prodCatNo=&prodCat=](http://incobs.info/produktinfos/grossbild/test_2007/galileo.php?help=12.1.2%0D%0A++%DCberschrift+ist+lesbar&prodCatNo=&prodCat=Vergroesserungssoftware 2007&kommentiert=true#help) [Vergroesserungssoftware 2007&kommentiert=true#help](http://incobs.info/produktinfos/grossbild/test_2007/galileo.php?help=12.1.2%0D%0A++%DCberschrift+ist+lesbar&prodCatNo=&prodCat=Vergroesserungssoftware 2007&kommentiert=true#help)
- 81. [http://incobs.info/produktinfos/grossbild/test\\_2007/galileo.php?](http://incobs.info/produktinfos/grossbild/test_2007/galileo.php?help=12.1.3%0D%0A++Fokus+folgt+Cursor&prodCatNo=&prodCat=Vergroesserungssoftware 2007&kommentiert=true#help) [help=12.1.3%0D%0A++Fokus+folgt+Cursor&prodCatNo=&prodCat=](http://incobs.info/produktinfos/grossbild/test_2007/galileo.php?help=12.1.3%0D%0A++Fokus+folgt+Cursor&prodCatNo=&prodCat=Vergroesserungssoftware 2007&kommentiert=true#help) [Vergroesserungssoftware 2007&kommentiert=true#help](http://incobs.info/produktinfos/grossbild/test_2007/galileo.php?help=12.1.3%0D%0A++Fokus+folgt+Cursor&prodCatNo=&prodCat=Vergroesserungssoftware 2007&kommentiert=true#help)
- 82. [http://incobs.info/produktinfos/grossbild/test\\_2007/galileo.php?prodCat=](http://incobs.info/produktinfos/grossbild/test_2007/galileo.php?prodCat=Vergroesserungssoftware 2007&kommentiert=true&dataNo=2,13,3#help) [Vergroesserungssoftware 2007&kommentiert=true&dataNo=2,13,3#help](http://incobs.info/produktinfos/grossbild/test_2007/galileo.php?prodCat=Vergroesserungssoftware 2007&kommentiert=true&dataNo=2,13,3#help)
- 83. [http://incobs.info/produktinfos/grossbild/test\\_2007/galileo.php?help=12.2%](http://incobs.info/produktinfos/grossbild/test_2007/galileo.php?help=12.2%0D%0A++Sprachausgabe&prodCatNo=&prodCat=Vergroesserungssoftware 2007&kommentiert=true#help) [0D%0A++Sprachausgabe&prodCatNo=&prodCat=Vergroesserungssoftware](http://incobs.info/produktinfos/grossbild/test_2007/galileo.php?help=12.2%0D%0A++Sprachausgabe&prodCatNo=&prodCat=Vergroesserungssoftware 2007&kommentiert=true#help)  [2007&kommentiert=true#help](http://incobs.info/produktinfos/grossbild/test_2007/galileo.php?help=12.2%0D%0A++Sprachausgabe&prodCatNo=&prodCat=Vergroesserungssoftware 2007&kommentiert=true#help)
- 84. [http://incobs.info/produktinfos/grossbild/test\\_2007/galileo.php?](http://incobs.info/produktinfos/grossbild/test_2007/galileo.php?help=12.2.1%0D%0A++sagt+aktive+Option&prodCatNo=&prodCat=Vergroesserungssoftware 2007&kommentiert=true#help) [help=12.2.1%0D%0A++sagt+aktive+Option&prodCatNo=&prodCat=](http://incobs.info/produktinfos/grossbild/test_2007/galileo.php?help=12.2.1%0D%0A++sagt+aktive+Option&prodCatNo=&prodCat=Vergroesserungssoftware 2007&kommentiert=true#help) [Vergroesserungssoftware 2007&kommentiert=true#help](http://incobs.info/produktinfos/grossbild/test_2007/galileo.php?help=12.2.1%0D%0A++sagt+aktive+Option&prodCatNo=&prodCat=Vergroesserungssoftware 2007&kommentiert=true#help)
- 85. [http://incobs.info/produktinfos/grossbild/test\\_2007/galileo.php?](http://incobs.info/produktinfos/grossbild/test_2007/galileo.php?help=12.2.2%0D%0A++sagt+Arbeitsschritt&prodCatNo=&prodCat=Vergroesserungssoftware 2007&kommentiert=true#help) [help=12.2.2%0D%0A++sagt+Arbeitsschritt&prodCatNo=&prodCat=](http://incobs.info/produktinfos/grossbild/test_2007/galileo.php?help=12.2.2%0D%0A++sagt+Arbeitsschritt&prodCatNo=&prodCat=Vergroesserungssoftware 2007&kommentiert=true#help) [Vergroesserungssoftware 2007&kommentiert=true#help](http://incobs.info/produktinfos/grossbild/test_2007/galileo.php?help=12.2.2%0D%0A++sagt+Arbeitsschritt&prodCatNo=&prodCat=Vergroesserungssoftware 2007&kommentiert=true#help)
- 86[. http://incobs.info/produktinfos/grossbild/test\\_2007/galileo.php?prodCat=](http://incobs.info/produktinfos/grossbild/test_2007/galileo.php?prodCat=Vergroesserungssoftware 2007&kommentiert=true&dataNo=2,13,6#help) [Vergroesserungssoftware 2007&kommentiert=true&dataNo=2,13,6#help](http://incobs.info/produktinfos/grossbild/test_2007/galileo.php?prodCat=Vergroesserungssoftware 2007&kommentiert=true&dataNo=2,13,6#help)
- 87. [http://incobs.info/produktinfos/grossbild/test\\_2007/galileo.php?](http://incobs.info/produktinfos/grossbild/test_2007/galileo.php?help=12.2.3%0D%0A++folgt+bei+Cursorbewegung&prodCatNo=&prodCat=Vergroesserungssoftware 2007&kommentiert=true#help) [help=12.2.3%0D%0A++folgt+bei+Cursorbewegung&prodCatNo=&prodCat=](http://incobs.info/produktinfos/grossbild/test_2007/galileo.php?help=12.2.3%0D%0A++folgt+bei+Cursorbewegung&prodCatNo=&prodCat=Vergroesserungssoftware 2007&kommentiert=true#help) [Vergroesserungssoftware 2007&kommentiert=true#help](http://incobs.info/produktinfos/grossbild/test_2007/galileo.php?help=12.2.3%0D%0A++folgt+bei+Cursorbewegung&prodCatNo=&prodCat=Vergroesserungssoftware 2007&kommentiert=true#help)
- 88[. http://incobs.info/produktinfos/grossbild/test\\_2007/galileo.php?help=12.3%](http://incobs.info/produktinfos/grossbild/test_2007/galileo.php?help=12.3%0D%0A++Vergr%F6%DFerung+%28Maus%29&prodCatNo=&prodCat=Vergroesserungssoftware 2007&kommentiert=true#help) oD%oA++Vergr%F6%DFerung+%28Maus%29&prodCatNo=&prodCat= [Vergroesserungssoftware 2007&kommentiert=true#help](http://incobs.info/produktinfos/grossbild/test_2007/galileo.php?help=12.3%0D%0A++Vergr%F6%DFerung+%28Maus%29&prodCatNo=&prodCat=Vergroesserungssoftware 2007&kommentiert=true#help)
- 89[. http://incobs.info/produktinfos/grossbild/test\\_2007/galileo.php?](http://incobs.info/produktinfos/grossbild/test_2007/galileo.php?help=12.3.1%0D%0A++zeigt+n%E4chste+Option&prodCatNo=&prodCat=Vergroesserungssoftware 2007&kommentiert=true#help) [help=12.3.1%0D%0A++zeigt+n%E4chste+Option&prodCatNo=&prodCat=](http://incobs.info/produktinfos/grossbild/test_2007/galileo.php?help=12.3.1%0D%0A++zeigt+n%E4chste+Option&prodCatNo=&prodCat=Vergroesserungssoftware 2007&kommentiert=true#help) [Vergroesserungssoftware 2007&kommentiert=true#help](http://incobs.info/produktinfos/grossbild/test_2007/galileo.php?help=12.3.1%0D%0A++zeigt+n%E4chste+Option&prodCatNo=&prodCat=Vergroesserungssoftware 2007&kommentiert=true#help)

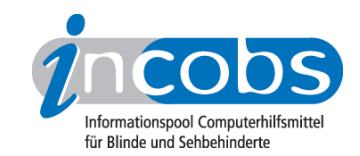

- 90[. http://incobs.info/produktinfos/grossbild/test\\_2007/galileo.php?help=13.1%](http://incobs.info/produktinfos/grossbild/test_2007/galileo.php?help=13.1%0D%0A++Vergr%F6%DFerung+%28Tastatur%29&prodCatNo=&prodCat=Vergroesserungssoftware 2007&kommentiert=true#help) [0D%0A++Vergr%F6%DFerung+%28Tastatur%29&prodCatNo=&prodCat=](http://incobs.info/produktinfos/grossbild/test_2007/galileo.php?help=13.1%0D%0A++Vergr%F6%DFerung+%28Tastatur%29&prodCatNo=&prodCat=Vergroesserungssoftware 2007&kommentiert=true#help) [Vergroesserungssoftware 2007&kommentiert=true#help](http://incobs.info/produktinfos/grossbild/test_2007/galileo.php?help=13.1%0D%0A++Vergr%F6%DFerung+%28Tastatur%29&prodCatNo=&prodCat=Vergroesserungssoftware 2007&kommentiert=true#help)
- 91. [http://incobs.info/produktinfos/grossbild/test\\_2007/galileo.php?help=13.2%](http://incobs.info/produktinfos/grossbild/test_2007/galileo.php?help=13.2%0D%0A++Sprachausgabe&prodCatNo=&prodCat=Vergroesserungssoftware 2007&kommentiert=true#help) [0D%0A++Sprachausgabe&prodCatNo=&prodCat=Vergroesserungssoftware](http://incobs.info/produktinfos/grossbild/test_2007/galileo.php?help=13.2%0D%0A++Sprachausgabe&prodCatNo=&prodCat=Vergroesserungssoftware 2007&kommentiert=true#help)  [2007&kommentiert=true#help](http://incobs.info/produktinfos/grossbild/test_2007/galileo.php?help=13.2%0D%0A++Sprachausgabe&prodCatNo=&prodCat=Vergroesserungssoftware 2007&kommentiert=true#help)
- 92. [http://incobs.info/produktinfos/grossbild/test\\_2007/galileo.php?help=13.3%](http://incobs.info/produktinfos/grossbild/test_2007/galileo.php?help=13.3%0D%0A++Orientierung+bei+Neuaufruf+einer+Datei+in+Excel&prodCatNo=&prodCat=Vergroesserungssoftware 2007&kommentiert=true#help) [0D%0A++Orientierung+bei+Neuaufruf+einer+Datei+in+Excel&prodCatNo=](http://incobs.info/produktinfos/grossbild/test_2007/galileo.php?help=13.3%0D%0A++Orientierung+bei+Neuaufruf+einer+Datei+in+Excel&prodCatNo=&prodCat=Vergroesserungssoftware 2007&kommentiert=true#help) [&prodCat=Vergroesserungssoftware 2007&kommentiert=true#help](http://incobs.info/produktinfos/grossbild/test_2007/galileo.php?help=13.3%0D%0A++Orientierung+bei+Neuaufruf+einer+Datei+in+Excel&prodCatNo=&prodCat=Vergroesserungssoftware 2007&kommentiert=true#help)
- 93. [http://incobs.info/produktinfos/grossbild/test\\_2007/galileo.php?help=14.1%](http://incobs.info/produktinfos/grossbild/test_2007/galileo.php?help=14.1%0D%0A++Vergr%F6%DFerung+%28Tastatur%29&prodCatNo=&prodCat=Vergroesserungssoftware 2007&kommentiert=true#help) [0D%0A++Vergr%F6%DFerung+%28Tastatur%29&prodCatNo=&prodCat=](http://incobs.info/produktinfos/grossbild/test_2007/galileo.php?help=14.1%0D%0A++Vergr%F6%DFerung+%28Tastatur%29&prodCatNo=&prodCat=Vergroesserungssoftware 2007&kommentiert=true#help) [Vergroesserungssoftware 2007&kommentiert=true#help](http://incobs.info/produktinfos/grossbild/test_2007/galileo.php?help=14.1%0D%0A++Vergr%F6%DFerung+%28Tastatur%29&prodCatNo=&prodCat=Vergroesserungssoftware 2007&kommentiert=true#help)
- 94. [http://incobs.info/produktinfos/grossbild/test\\_2007/galileo.php?](http://incobs.info/produktinfos/grossbild/test_2007/galileo.php?help=14.1.1%0D%0A++Dialogfenster+sichtbar&prodCatNo=&prodCat=Vergroesserungssoftware 2007&kommentiert=true#help) [help=14.1.1%0D%0A++Dialogfenster+sichtbar&prodCatNo=&prodCat=](http://incobs.info/produktinfos/grossbild/test_2007/galileo.php?help=14.1.1%0D%0A++Dialogfenster+sichtbar&prodCatNo=&prodCat=Vergroesserungssoftware 2007&kommentiert=true#help) [Vergroesserungssoftware 2007&kommentiert=true#help](http://incobs.info/produktinfos/grossbild/test_2007/galileo.php?help=14.1.1%0D%0A++Dialogfenster+sichtbar&prodCatNo=&prodCat=Vergroesserungssoftware 2007&kommentiert=true#help)
- 95. [http://incobs.info/produktinfos/grossbild/test\\_2007/galileo.php?](http://incobs.info/produktinfos/grossbild/test_2007/galileo.php?help=14.1.2%0D%0A++%DCberschrift+ist+lesbar&prodCatNo=&prodCat=Vergroesserungssoftware 2007&kommentiert=true#help) [help=14.1.2%0D%0A++%DCberschrift+ist+lesbar&prodCatNo=&prodCat=](http://incobs.info/produktinfos/grossbild/test_2007/galileo.php?help=14.1.2%0D%0A++%DCberschrift+ist+lesbar&prodCatNo=&prodCat=Vergroesserungssoftware 2007&kommentiert=true#help) [Vergroesserungssoftware 2007&kommentiert=true#help](http://incobs.info/produktinfos/grossbild/test_2007/galileo.php?help=14.1.2%0D%0A++%DCberschrift+ist+lesbar&prodCatNo=&prodCat=Vergroesserungssoftware 2007&kommentiert=true#help)
- 96[. http://incobs.info/produktinfos/grossbild/test\\_2007/galileo.php?prodCat=](http://incobs.info/produktinfos/grossbild/test_2007/galileo.php?prodCat=Vergroesserungssoftware 2007&kommentiert=true&dataNo=2,15,2#help) [Vergroesserungssoftware 2007&kommentiert=true&dataNo=2,15,2#help](http://incobs.info/produktinfos/grossbild/test_2007/galileo.php?prodCat=Vergroesserungssoftware 2007&kommentiert=true&dataNo=2,15,2#help)
- 97. [http://incobs.info/produktinfos/grossbild/test\\_2007/galileo.php?](http://incobs.info/produktinfos/grossbild/test_2007/galileo.php?help=14.1.3%0D%0A++Fokus+auf+aktivem+Eingabefeld+%2F+Fenstertext&prodCatNo=&prodCat=Vergroesserungssoftware 2007&kommentiert=true#help) [help=14.1.3%0D%0A++Fokus+auf+aktivem+Eingabefeld+%2F+](http://incobs.info/produktinfos/grossbild/test_2007/galileo.php?help=14.1.3%0D%0A++Fokus+auf+aktivem+Eingabefeld+%2F+Fenstertext&prodCatNo=&prodCat=Vergroesserungssoftware 2007&kommentiert=true#help) [Fenstertext&prodCatNo=&prodCat=Vergroesserungssoftware](http://incobs.info/produktinfos/grossbild/test_2007/galileo.php?help=14.1.3%0D%0A++Fokus+auf+aktivem+Eingabefeld+%2F+Fenstertext&prodCatNo=&prodCat=Vergroesserungssoftware 2007&kommentiert=true#help) [2007&kommentiert=true#help](http://incobs.info/produktinfos/grossbild/test_2007/galileo.php?help=14.1.3%0D%0A++Fokus+auf+aktivem+Eingabefeld+%2F+Fenstertext&prodCatNo=&prodCat=Vergroesserungssoftware 2007&kommentiert=true#help)
- 98[. http://incobs.info/produktinfos/grossbild/test\\_2007/galileo.php?prodCat=](http://incobs.info/produktinfos/grossbild/test_2007/galileo.php?prodCat=Vergroesserungssoftware 2007&kommentiert=true&dataNo=2,15,3#help) [Vergroesserungssoftware 2007&kommentiert=true&dataNo=2,15,3#help](http://incobs.info/produktinfos/grossbild/test_2007/galileo.php?prodCat=Vergroesserungssoftware 2007&kommentiert=true&dataNo=2,15,3#help)
- 99. [http://incobs.info/produktinfos/grossbild/test\\_2007/galileo.php?](http://incobs.info/produktinfos/grossbild/test_2007/galileo.php?help=14.1.4%0D%0A++folgt+bei+Cursorbewegung&prodCatNo=&prodCat=Vergroesserungssoftware 2007&kommentiert=true#help) [help=14.1.4%0D%0A++folgt+bei+Cursorbewegung&prodCatNo=&prodCat=](http://incobs.info/produktinfos/grossbild/test_2007/galileo.php?help=14.1.4%0D%0A++folgt+bei+Cursorbewegung&prodCatNo=&prodCat=Vergroesserungssoftware 2007&kommentiert=true#help) [Vergroesserungssoftware 2007&kommentiert=true#help](http://incobs.info/produktinfos/grossbild/test_2007/galileo.php?help=14.1.4%0D%0A++folgt+bei+Cursorbewegung&prodCatNo=&prodCat=Vergroesserungssoftware 2007&kommentiert=true#help)
- 100[. http://incobs.info/produktinfos/grossbild/test\\_2007/galileo.php?](http://incobs.info/produktinfos/grossbild/test_2007/galileo.php?help=14.2%0D%0A++Sprachausgabe&prodCatNo=&prodCat=Vergroesserungssoftware 2007&kommentiert=true#help) [help=14.2%0D%0A++Sprachausgabe&prodCatNo=&prodCat=](http://incobs.info/produktinfos/grossbild/test_2007/galileo.php?help=14.2%0D%0A++Sprachausgabe&prodCatNo=&prodCat=Vergroesserungssoftware 2007&kommentiert=true#help) [Vergroesserungssoftware 2007&kommentiert=true#help](http://incobs.info/produktinfos/grossbild/test_2007/galileo.php?help=14.2%0D%0A++Sprachausgabe&prodCatNo=&prodCat=Vergroesserungssoftware 2007&kommentiert=true#help)
- 101. [http://incobs.info/produktinfos/grossbild/test\\_2007/galileo.php?](http://incobs.info/produktinfos/grossbild/test_2007/galileo.php?help=14.2.1%0D%0A++sagt+Dialogtitel&prodCatNo=&prodCat=Vergroesserungssoftware 2007&kommentiert=true#help) [help=14.2.1%0D%0A++sagt+Dialogtitel&prodCatNo=&prodCat=](http://incobs.info/produktinfos/grossbild/test_2007/galileo.php?help=14.2.1%0D%0A++sagt+Dialogtitel&prodCatNo=&prodCat=Vergroesserungssoftware 2007&kommentiert=true#help) [Vergroesserungssoftware 2007&kommentiert=true#help](http://incobs.info/produktinfos/grossbild/test_2007/galileo.php?help=14.2.1%0D%0A++sagt+Dialogtitel&prodCatNo=&prodCat=Vergroesserungssoftware 2007&kommentiert=true#help)
- 102. [http://incobs.info/produktinfos/grossbild/test\\_2007/galileo.php?](http://incobs.info/produktinfos/grossbild/test_2007/galileo.php?help=14.2.2%0D%0A++sagt+aktives+Eingabefeld+%2F+Fenstertext&prodCatNo=&prodCat=Vergroesserungssoftware 2007&kommentiert=true#help) [help=14.2.2%0D%0A++sagt+aktives+Eingabefeld+%2F+](http://incobs.info/produktinfos/grossbild/test_2007/galileo.php?help=14.2.2%0D%0A++sagt+aktives+Eingabefeld+%2F+Fenstertext&prodCatNo=&prodCat=Vergroesserungssoftware 2007&kommentiert=true#help) [Fenstertext&prodCatNo=&prodCat=Vergroesserungssoftware](http://incobs.info/produktinfos/grossbild/test_2007/galileo.php?help=14.2.2%0D%0A++sagt+aktives+Eingabefeld+%2F+Fenstertext&prodCatNo=&prodCat=Vergroesserungssoftware 2007&kommentiert=true#help) [2007&kommentiert=true#help](http://incobs.info/produktinfos/grossbild/test_2007/galileo.php?help=14.2.2%0D%0A++sagt+aktives+Eingabefeld+%2F+Fenstertext&prodCatNo=&prodCat=Vergroesserungssoftware 2007&kommentiert=true#help)
- 103[. http://incobs.info/produktinfos/grossbild/test\\_2007/galileo.php?](http://incobs.info/produktinfos/grossbild/test_2007/galileo.php?help=14.2.3%0D%0A++sagt+Titel+von+Eingabefeld&prodCatNo=&prodCat=Vergroesserungssoftware 2007&kommentiert=true#help) [help=14.2.3%0D%0A++sagt+Titel+von+Eingabefeld&prodCatNo=&prodCat=](http://incobs.info/produktinfos/grossbild/test_2007/galileo.php?help=14.2.3%0D%0A++sagt+Titel+von+Eingabefeld&prodCatNo=&prodCat=Vergroesserungssoftware 2007&kommentiert=true#help) [Vergroesserungssoftware 2007&kommentiert=true#help](http://incobs.info/produktinfos/grossbild/test_2007/galileo.php?help=14.2.3%0D%0A++sagt+Titel+von+Eingabefeld&prodCatNo=&prodCat=Vergroesserungssoftware 2007&kommentiert=true#help)
- 104. [http://incobs.info/produktinfos/grossbild/test\\_2007/galileo.php?](http://incobs.info/produktinfos/grossbild/test_2007/galileo.php?help=14.2.4%0D%0A++folgt+bei+Cursorbewegung&prodCatNo=&prodCat=Vergroesserungssoftware 2007&kommentiert=true#help) [help=14.2.4%0D%0A++folgt+bei+Cursorbewegung&prodCatNo=&prodCat=](http://incobs.info/produktinfos/grossbild/test_2007/galileo.php?help=14.2.4%0D%0A++folgt+bei+Cursorbewegung&prodCatNo=&prodCat=Vergroesserungssoftware 2007&kommentiert=true#help)

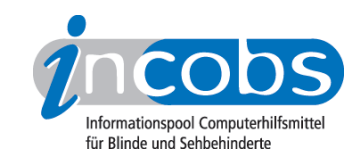

```
105. http://incobs.info/produktinfos/grossbild/test_2007/galileo.php?
  help=14.3%0D%0A++Vergr%F6%DFerung+%28Maus%29&prodCatNo=
  &prodCat=Vergroesserungssoftware 2007&kommentiert=true#help
106. http://incobs.info/produktinfos/grossbild/test_2007/galileo.php?
  help=14.3.2+Bild+bei+Mausbewegung%0D%0A++fl%FCssig&prodCatNo=
  &prodCat=Vergroesserungssoftware 2007&kommentiert=true#help
107. http://incobs.info/produktinfos/grossbild/test_2007/galileo.php?
  help=14.3.3%0D%0A++Dialogfenster+sichtbar&prodCatNo=&prodCat=
  Vergroesserungssoftware 2007&kommentiert=true#help
108. http://incobs.info/produktinfos/grossbild/test_2007/galileo.php?
  help=15.1%0D%0A++Vergr%F6%DFerung+%28Tastatur%29&prodCatNo=
  &prodCat=Vergroesserungssoftware 2007&kommentiert=true#help
109. http://incobs.info/produktinfos/grossbild/test_2007/galileo.php?prodCat=
  Vergroesserungssoftware 2007&kommentiert=true&dataNo=2,16,0#help
110. http://incobs.info/produktinfos/grossbild/test_2007/galileo.php?
  help=15.2%0D%0A++Sprachausgabe&prodCatNo=&prodCat=
  Vergroesserungssoftware 2007&kommentiert=true#help
111. http://incobs.info/produktinfos/grossbild/test_2007/galileo.php?help=15.3%
  oD%oA++Vergr%F6%DFerung+%28Maus%29&prodCatNo=&prodCat=
  Vergroesserungssoftware 2007&kommentiert=true#help
112. http://incobs.info/produktinfos/grossbild/test_2007/galileo.php?help=16.1+
  Vergr%F6%DFerung+%28Tastatur%29&prodCatNo=&prodCat=
  Vergroesserungssoftware 2007&kommentiert=true#help
113. http://incobs.info/produktinfos/grossbild/test_2007/galileo.php?prodCat=
  Vergroesserungssoftware 2007&kommentiert=true&dataNo=2,17,0#help
114. http://incobs.info/produktinfos/grossbild/test_2007/galileo.php?
  help=16.2%0D%0A++Sprachausgabe&prodCatNo=&prodCat=
  Vergroesserungssoftware 2007&kommentiert=true#help
115. http://incobs.info/produktinfos/grossbild/test_2007/galileo.php?prodCat=
  Vergroesserungssoftware 2007&kommentiert=true&dataNo=2,17,1#help
116. http://incobs.info/produktinfos/grossbild/test_2007/galileo.php?
  help=16.3%0D%0A++Vergr%F6%DFerung+%28Maus%29&prodCatNo=
  &prodCat=Vergroesserungssoftware 2007&kommentiert=true#help
117. http://incobs.info/produktinfos/grossbild/test_2007/galileo.php?help=17.1%
  oD%oA++Vergr%F6%DFerung+%28Tastatur%29&prodCatNo=&prodCat=
  Vergroesserungssoftware 2007&kommentiert=true#help
118. http://incobs.info/produktinfos/grossbild/test_2007/galileo.php?
  help=17.1.1%0D%0A++E-Mails+sortieren&prodCatNo=&prodCat=
  Vergroesserungssoftware 2007&kommentiert=true#help
119. http://incobs.info/produktinfos/grossbild/test_2007/galileo.php?
  help=17.1.2%0D%0A++E-Mail+%F6ffnen&prodCatNo=&prodCat=
  Vergroesserungssoftware 2007&kommentiert=true#help
120. http://incobs.info/produktinfos/grossbild/test_2007/galileo.php?
  help=17.1.3%0D%0A++Anhang+%F6ffnen+und+wiedergeben&prodCatNo=
```
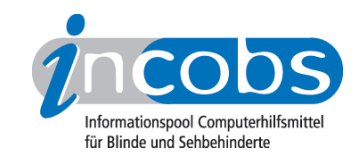

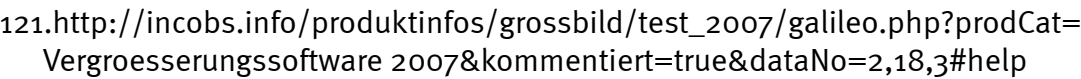

122. [http://incobs.info/produktinfos/grossbild/test\\_2007/galileo.php?](http://incobs.info/produktinfos/grossbild/test_2007/galileo.php?help=17.2%0D%0A++Sprachausgabe&prodCatNo=&prodCat=Vergroesserungssoftware 2007&kommentiert=true#help) [help=17.2%0D%0A++Sprachausgabe&prodCatNo=&prodCat=](http://incobs.info/produktinfos/grossbild/test_2007/galileo.php?help=17.2%0D%0A++Sprachausgabe&prodCatNo=&prodCat=Vergroesserungssoftware 2007&kommentiert=true#help) [Vergroesserungssoftware 2007&kommentiert=true#help](http://incobs.info/produktinfos/grossbild/test_2007/galileo.php?help=17.2%0D%0A++Sprachausgabe&prodCatNo=&prodCat=Vergroesserungssoftware 2007&kommentiert=true#help)

123[. http://incobs.info/produktinfos/grossbild/test\\_2007/galileo.php?](http://incobs.info/produktinfos/grossbild/test_2007/galileo.php?help=17.2.1%0D%0A++E-Mails+sortieren&prodCatNo=&prodCat=Vergroesserungssoftware 2007&kommentiert=true#help) [help=17.2.1%0D%0A++E-Mails+sortieren&prodCatNo=&prodCat=](http://incobs.info/produktinfos/grossbild/test_2007/galileo.php?help=17.2.1%0D%0A++E-Mails+sortieren&prodCatNo=&prodCat=Vergroesserungssoftware 2007&kommentiert=true#help) [Vergroesserungssoftware 2007&kommentiert=true#help](http://incobs.info/produktinfos/grossbild/test_2007/galileo.php?help=17.2.1%0D%0A++E-Mails+sortieren&prodCatNo=&prodCat=Vergroesserungssoftware 2007&kommentiert=true#help)

124. [http://incobs.info/produktinfos/grossbild/test\\_2007/galileo.php?](http://incobs.info/produktinfos/grossbild/test_2007/galileo.php?help=17.2.2%0D%0A++E-Mails+%F6ffnen&prodCatNo=&prodCat=Vergroesserungssoftware 2007&kommentiert=true#help) [help=17.2.2%0D%0A++E-Mails+%F6ffnen&prodCatNo=&prodCat=](http://incobs.info/produktinfos/grossbild/test_2007/galileo.php?help=17.2.2%0D%0A++E-Mails+%F6ffnen&prodCatNo=&prodCat=Vergroesserungssoftware 2007&kommentiert=true#help) [Vergroesserungssoftware 2007&kommentiert=true#help](http://incobs.info/produktinfos/grossbild/test_2007/galileo.php?help=17.2.2%0D%0A++E-Mails+%F6ffnen&prodCatNo=&prodCat=Vergroesserungssoftware 2007&kommentiert=true#help)

- 125. [http://incobs.info/produktinfos/grossbild/test\\_2007/galileo.php?](http://incobs.info/produktinfos/grossbild/test_2007/galileo.php?help=17.2.3%0D%0A++Anhang+%F6ffnen+und+wiedergeben&prodCatNo=&prodCat=Vergroesserungssoftware 2007&kommentiert=true#help) [help=17.2.3%0D%0A++Anhang+%F6ffnen+und+wiedergeben&prodCatNo=](http://incobs.info/produktinfos/grossbild/test_2007/galileo.php?help=17.2.3%0D%0A++Anhang+%F6ffnen+und+wiedergeben&prodCatNo=&prodCat=Vergroesserungssoftware 2007&kommentiert=true#help) [&prodCat=Vergroesserungssoftware 2007&kommentiert=true#help](http://incobs.info/produktinfos/grossbild/test_2007/galileo.php?help=17.2.3%0D%0A++Anhang+%F6ffnen+und+wiedergeben&prodCatNo=&prodCat=Vergroesserungssoftware 2007&kommentiert=true#help)
- 126. [http://incobs.info/produktinfos/grossbild/test\\_2007/galileo.php?prodCat=](http://incobs.info/produktinfos/grossbild/test_2007/galileo.php?prodCat=Vergroesserungssoftware 2007&kommentiert=true&dataNo=2,18,7#help) [Vergroesserungssoftware 2007&kommentiert=true&dataNo=2,18,7#help](http://incobs.info/produktinfos/grossbild/test_2007/galileo.php?prodCat=Vergroesserungssoftware 2007&kommentiert=true&dataNo=2,18,7#help)
- 127. [http://incobs.info/produktinfos/grossbild/test\\_2007/galileo.php?](http://incobs.info/produktinfos/grossbild/test_2007/galileo.php?help=17.2.4%0D%0A++%DCbereinstimmung+von+Sprache+und+Vergr%F6%DFerung&prodCatNo=&prodCat=Vergroesserungssoftware 2007&kommentiert=true#help) [help=17.2.4%0D%0A++%DCbereinstimmung+von+Sprache+und+Vergr%F6%](http://incobs.info/produktinfos/grossbild/test_2007/galileo.php?help=17.2.4%0D%0A++%DCbereinstimmung+von+Sprache+und+Vergr%F6%DFerung&prodCatNo=&prodCat=Vergroesserungssoftware 2007&kommentiert=true#help) [DFerung&prodCatNo=&prodCat=Vergroesserungssoftware](http://incobs.info/produktinfos/grossbild/test_2007/galileo.php?help=17.2.4%0D%0A++%DCbereinstimmung+von+Sprache+und+Vergr%F6%DFerung&prodCatNo=&prodCat=Vergroesserungssoftware 2007&kommentiert=true#help)  [2007&kommentiert=true#help](http://incobs.info/produktinfos/grossbild/test_2007/galileo.php?help=17.2.4%0D%0A++%DCbereinstimmung+von+Sprache+und+Vergr%F6%DFerung&prodCatNo=&prodCat=Vergroesserungssoftware 2007&kommentiert=true#help)
- 128. [http://incobs.info/produktinfos/grossbild/test\\_2007/galileo.php?help=17.3%](http://incobs.info/produktinfos/grossbild/test_2007/galileo.php?help=17.3%0D%0A++Vergr%F6%DFerung+%28Maus%29&prodCatNo=&prodCat=Vergroesserungssoftware 2007&kommentiert=true#help) [0D%0A++Vergr%F6%DFerung+%28Maus%29&prodCatNo=&prodCat=](http://incobs.info/produktinfos/grossbild/test_2007/galileo.php?help=17.3%0D%0A++Vergr%F6%DFerung+%28Maus%29&prodCatNo=&prodCat=Vergroesserungssoftware 2007&kommentiert=true#help) [Vergroesserungssoftware 2007&kommentiert=true#help](http://incobs.info/produktinfos/grossbild/test_2007/galileo.php?help=17.3%0D%0A++Vergr%F6%DFerung+%28Maus%29&prodCatNo=&prodCat=Vergroesserungssoftware 2007&kommentiert=true#help)
- 129. [http://incobs.info/produktinfos/grossbild/test\\_2007/galileo.php?](http://incobs.info/produktinfos/grossbild/test_2007/galileo.php?help=17.3.1%0D%0A++E-Mails+sortieren&prodCatNo=&prodCat=Vergroesserungssoftware 2007&kommentiert=true#help) [help=17.3.1%0D%0A++E-Mails+sortieren&prodCatNo=&prodCat=](http://incobs.info/produktinfos/grossbild/test_2007/galileo.php?help=17.3.1%0D%0A++E-Mails+sortieren&prodCatNo=&prodCat=Vergroesserungssoftware 2007&kommentiert=true#help) [Vergroesserungssoftware 2007&kommentiert=true#help](http://incobs.info/produktinfos/grossbild/test_2007/galileo.php?help=17.3.1%0D%0A++E-Mails+sortieren&prodCatNo=&prodCat=Vergroesserungssoftware 2007&kommentiert=true#help)
- 130[. http://incobs.info/produktinfos/grossbild/test\\_2007/galileo.php?](http://incobs.info/produktinfos/grossbild/test_2007/galileo.php?help=17.3.2%0D%0A++Anhang+%F6ffnen+und+wiedergeben&prodCatNo=&prodCat=Vergroesserungssoftware 2007&kommentiert=true#help) [help=17.3.2%0D%0A++Anhang+%F6ffnen+und+wiedergeben&prodCatNo=](http://incobs.info/produktinfos/grossbild/test_2007/galileo.php?help=17.3.2%0D%0A++Anhang+%F6ffnen+und+wiedergeben&prodCatNo=&prodCat=Vergroesserungssoftware 2007&kommentiert=true#help) [&prodCat=Vergroesserungssoftware 2007&kommentiert=true#help](http://incobs.info/produktinfos/grossbild/test_2007/galileo.php?help=17.3.2%0D%0A++Anhang+%F6ffnen+und+wiedergeben&prodCatNo=&prodCat=Vergroesserungssoftware 2007&kommentiert=true#help)
- 131. [http://incobs.info/produktinfos/grossbild/test\\_2007/galileo.php?](http://incobs.info/produktinfos/grossbild/test_2007/galileo.php?help=18.1.1%0D%0A++In+den+Kalender+wechseln&prodCatNo=&prodCat=Vergroesserungssoftware 2007&kommentiert=true#help) [help=18.1.1%0D%0A++In+den+Kalender+wechseln&prodCatNo=&prodCat=](http://incobs.info/produktinfos/grossbild/test_2007/galileo.php?help=18.1.1%0D%0A++In+den+Kalender+wechseln&prodCatNo=&prodCat=Vergroesserungssoftware 2007&kommentiert=true#help) [Vergroesserungssoftware 2007&kommentiert=true#help](http://incobs.info/produktinfos/grossbild/test_2007/galileo.php?help=18.1.1%0D%0A++In+den+Kalender+wechseln&prodCatNo=&prodCat=Vergroesserungssoftware 2007&kommentiert=true#help)
- 132[. http://incobs.info/produktinfos/grossbild/test\\_2007/galileo.php?prodCat=](http://incobs.info/produktinfos/grossbild/test_2007/galileo.php?prodCat=Vergroesserungssoftware 2007&kommentiert=true&dataNo=2,19,1#help) [Vergroesserungssoftware 2007&kommentiert=true&dataNo=2,19,1#help](http://incobs.info/produktinfos/grossbild/test_2007/galileo.php?prodCat=Vergroesserungssoftware 2007&kommentiert=true&dataNo=2,19,1#help)
- 133. [http://incobs.info/produktinfos/grossbild/test\\_2007/galileo.php?](http://incobs.info/produktinfos/grossbild/test_2007/galileo.php?help=18.1.2%0D%0A++Zu+einem+Datum+wechseln&prodCatNo=&prodCat=Vergroesserungssoftware 2007&kommentiert=true#help) [help=18.1.2%0D%0A++Zu+einem+Datum+wechseln&prodCatNo=&prodCat=](http://incobs.info/produktinfos/grossbild/test_2007/galileo.php?help=18.1.2%0D%0A++Zu+einem+Datum+wechseln&prodCatNo=&prodCat=Vergroesserungssoftware 2007&kommentiert=true#help) [Vergroesserungssoftware 2007&kommentiert=true#help](http://incobs.info/produktinfos/grossbild/test_2007/galileo.php?help=18.1.2%0D%0A++Zu+einem+Datum+wechseln&prodCatNo=&prodCat=Vergroesserungssoftware 2007&kommentiert=true#help)
- 134[. http://incobs.info/produktinfos/grossbild/test\\_2007/galileo.php?prodCat=](http://incobs.info/produktinfos/grossbild/test_2007/galileo.php?prodCat=Vergroesserungssoftware 2007&kommentiert=true&dataNo=2,19,2#help) [Vergroesserungssoftware 2007&kommentiert=true&dataNo=2,19,2#help](http://incobs.info/produktinfos/grossbild/test_2007/galileo.php?prodCat=Vergroesserungssoftware 2007&kommentiert=true&dataNo=2,19,2#help)
- 135. [http://incobs.info/produktinfos/grossbild/test\\_2007/galileo.php?](http://incobs.info/produktinfos/grossbild/test_2007/galileo.php?help=18.1.3%0D%0A++Termineintrag+mit+Termin%FCberschneidung&prodCatNo=&prodCat=Vergroesserungssoftware 2007&kommentiert=true#help) [help=18.1.3%0D%0A++Termineintrag+mit+Termin%](http://incobs.info/produktinfos/grossbild/test_2007/galileo.php?help=18.1.3%0D%0A++Termineintrag+mit+Termin%FCberschneidung&prodCatNo=&prodCat=Vergroesserungssoftware 2007&kommentiert=true#help) [FCberschneidung&prodCatNo=&prodCat=Vergroesserungssoftware](http://incobs.info/produktinfos/grossbild/test_2007/galileo.php?help=18.1.3%0D%0A++Termineintrag+mit+Termin%FCberschneidung&prodCatNo=&prodCat=Vergroesserungssoftware 2007&kommentiert=true#help)  [2007&kommentiert=true#help](http://incobs.info/produktinfos/grossbild/test_2007/galileo.php?help=18.1.3%0D%0A++Termineintrag+mit+Termin%FCberschneidung&prodCatNo=&prodCat=Vergroesserungssoftware 2007&kommentiert=true#help)

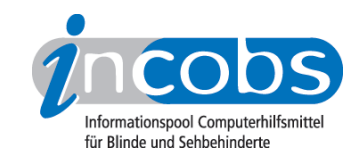

- 136[. http://incobs.info/produktinfos/grossbild/test\\_2007/galileo.php?prodCat=](http://incobs.info/produktinfos/grossbild/test_2007/galileo.php?prodCat=Vergroesserungssoftware 2007&kommentiert=true&dataNo=2,19,3#help) [Vergroesserungssoftware 2007&kommentiert=true&dataNo=2,19,3#help](http://incobs.info/produktinfos/grossbild/test_2007/galileo.php?prodCat=Vergroesserungssoftware 2007&kommentiert=true&dataNo=2,19,3#help)
- 137[. http://incobs.info/produktinfos/grossbild/test\\_2007/galileo.php?](http://incobs.info/produktinfos/grossbild/test_2007/galileo.php?help=18.2.1%0D%0A++In+den+Kalender+wechseln&prodCatNo=&prodCat=Vergroesserungssoftware 2007&kommentiert=true#help) [help=18.2.1%0D%0A++In+den+Kalender+wechseln&prodCatNo=&prodCat=](http://incobs.info/produktinfos/grossbild/test_2007/galileo.php?help=18.2.1%0D%0A++In+den+Kalender+wechseln&prodCatNo=&prodCat=Vergroesserungssoftware 2007&kommentiert=true#help) [Vergroesserungssoftware 2007&kommentiert=true#help](http://incobs.info/produktinfos/grossbild/test_2007/galileo.php?help=18.2.1%0D%0A++In+den+Kalender+wechseln&prodCatNo=&prodCat=Vergroesserungssoftware 2007&kommentiert=true#help)
- 138[. http://incobs.info/produktinfos/grossbild/test\\_2007/galileo.php?](http://incobs.info/produktinfos/grossbild/test_2007/galileo.php?help=18.2.2%0D%0A++Zu+einem+Datum+wechseln&prodCatNo=&prodCat=Vergroesserungssoftware 2007&kommentiert=true#help) [help=18.2.2%0D%0A++Zu+einem+Datum+wechseln&prodCatNo=&prodCat=](http://incobs.info/produktinfos/grossbild/test_2007/galileo.php?help=18.2.2%0D%0A++Zu+einem+Datum+wechseln&prodCatNo=&prodCat=Vergroesserungssoftware 2007&kommentiert=true#help) [Vergroesserungssoftware 2007&kommentiert=true#help](http://incobs.info/produktinfos/grossbild/test_2007/galileo.php?help=18.2.2%0D%0A++Zu+einem+Datum+wechseln&prodCatNo=&prodCat=Vergroesserungssoftware 2007&kommentiert=true#help)
- 139[. http://incobs.info/produktinfos/grossbild/test\\_2007/galileo.php?](http://incobs.info/produktinfos/grossbild/test_2007/galileo.php?help=18.2.3%0D%0A++Termineintrag+mit+Termin%FCberschneidung&prodCatNo=&prodCat=Vergroesserungssoftware 2007&kommentiert=true#help) [help=18.2.3%0D%0A++Termineintrag+mit+Termin%](http://incobs.info/produktinfos/grossbild/test_2007/galileo.php?help=18.2.3%0D%0A++Termineintrag+mit+Termin%FCberschneidung&prodCatNo=&prodCat=Vergroesserungssoftware 2007&kommentiert=true#help) [FCberschneidung&prodCatNo=&prodCat=Vergroesserungssoftware](http://incobs.info/produktinfos/grossbild/test_2007/galileo.php?help=18.2.3%0D%0A++Termineintrag+mit+Termin%FCberschneidung&prodCatNo=&prodCat=Vergroesserungssoftware 2007&kommentiert=true#help)  [2007&kommentiert=true#help](http://incobs.info/produktinfos/grossbild/test_2007/galileo.php?help=18.2.3%0D%0A++Termineintrag+mit+Termin%FCberschneidung&prodCatNo=&prodCat=Vergroesserungssoftware 2007&kommentiert=true#help)
- 140. [http://incobs.info/produktinfos/grossbild/test\\_2007/galileo.php?](http://incobs.info/produktinfos/grossbild/test_2007/galileo.php?help=18.3.1%0D%0A++In+den+Kalender+wechseln&prodCatNo=&prodCat=Vergroesserungssoftware 2007&kommentiert=true#help) [help=18.3.1%0D%0A++In+den+Kalender+wechseln&prodCatNo=&prodCat=](http://incobs.info/produktinfos/grossbild/test_2007/galileo.php?help=18.3.1%0D%0A++In+den+Kalender+wechseln&prodCatNo=&prodCat=Vergroesserungssoftware 2007&kommentiert=true#help) [Vergroesserungssoftware 2007&kommentiert=true#help](http://incobs.info/produktinfos/grossbild/test_2007/galileo.php?help=18.3.1%0D%0A++In+den+Kalender+wechseln&prodCatNo=&prodCat=Vergroesserungssoftware 2007&kommentiert=true#help)
- 141[. http://incobs.info/produktinfos/grossbild/test\\_2007/galileo.php?](http://incobs.info/produktinfos/grossbild/test_2007/galileo.php?help=18.3.2%0D%0A++Zu+einem+Datum+wechseln&prodCatNo=&prodCat=Vergroesserungssoftware 2007&kommentiert=true#help) [help=18.3.2%0D%0A++Zu+einem+Datum+wechseln&prodCatNo=&prodCat=](http://incobs.info/produktinfos/grossbild/test_2007/galileo.php?help=18.3.2%0D%0A++Zu+einem+Datum+wechseln&prodCatNo=&prodCat=Vergroesserungssoftware 2007&kommentiert=true#help) [Vergroesserungssoftware 2007&kommentiert=true#help](http://incobs.info/produktinfos/grossbild/test_2007/galileo.php?help=18.3.2%0D%0A++Zu+einem+Datum+wechseln&prodCatNo=&prodCat=Vergroesserungssoftware 2007&kommentiert=true#help)
- 142. [http://incobs.info/produktinfos/grossbild/test\\_2007/galileo.php?](http://incobs.info/produktinfos/grossbild/test_2007/galileo.php?help=18.3.3%0D%0A++Termineintrag+mit+Termin%FCberschneidung&prodCatNo=&prodCat=Vergroesserungssoftware 2007&kommentiert=true#help) [help=18.3.3%0D%0A++Termineintrag+mit+Termin%](http://incobs.info/produktinfos/grossbild/test_2007/galileo.php?help=18.3.3%0D%0A++Termineintrag+mit+Termin%FCberschneidung&prodCatNo=&prodCat=Vergroesserungssoftware 2007&kommentiert=true#help) [FCberschneidung&prodCatNo=&prodCat=Vergroesserungssoftware](http://incobs.info/produktinfos/grossbild/test_2007/galileo.php?help=18.3.3%0D%0A++Termineintrag+mit+Termin%FCberschneidung&prodCatNo=&prodCat=Vergroesserungssoftware 2007&kommentiert=true#help)  [2007&kommentiert=true#help](http://incobs.info/produktinfos/grossbild/test_2007/galileo.php?help=18.3.3%0D%0A++Termineintrag+mit+Termin%FCberschneidung&prodCatNo=&prodCat=Vergroesserungssoftware 2007&kommentiert=true#help)